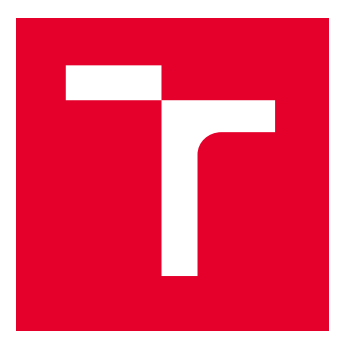

# VYSOKÉ UČENÍ TECHNICKÉ V BRNĚ

BRNO UNIVERSITY OF TECHNOLOGY

# FAKULTA STROJNÍHO INŽENÝRSTVÍ

FACULTY OF MECHANICAL ENGINEERING

## ÚSTAV MECHANIKY TĚLES, MECHATRONIKY A BIOMECHANIKY

INSTITUTE OF SOLID MECHANICS, MECHATRONICS AND BIOMECHANICS

# POROVNÁNÍ ANALYTICKÉHO A NUMERICKÉHO ŘEŠENÍ VZPĚRNÉ STABILITY PROFILU Z HLINÍKOVÉ SLITINY

COMPARISON OF ANALYTICAL AND NUMERICAL SOLUTIONS FOR BUCKLING OF AN ALUMINIUM ALLOY PROFILE

BAKALÁŘSKÁ PRÁCE

BACHELOR'S THESIS

AUTOR PRÁCE AUTHOR

VEDOUCÍ PRÁCE **SUPERVISOR** 

Robert Bolek

doc. Ing. Tomáš Návrat, Ph.D.

BRNO 2022

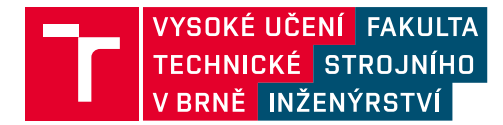

# **Zadání bakalářské práce**

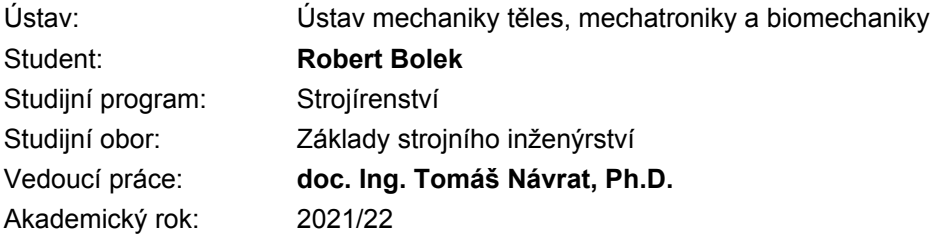

Ředitel ústavu Vám v souladu se zákonem č.111/1998 o vysokých školách a se Studijním a zkušebním řádem VUT v Brně určuje následující téma bakalářské práce:

### **Porovnání analytického a numerického řešení vzpěrné stability profilu z hliníkové slitiny**

#### **Stručná charakteristika problematiky úkolu:**

Úkolem je provést výpočet kritických sil pro mezní stav vzpěrné stability profilu jednak pomocí známých analytických metod, následně numericky metodou konečných prvků v programu Abaqus a nakonec porovnání výsledků zmíněných metod.

#### **Cíle bakalářské práce:**

- Pojednání o mezním stavu vzpěrné stability.
- Přehled metod pro analytické řešení vzpěrné stability.
- Numerické řešení vzpěrné stability profilu.
- Experimentální modelování.
- Zhodnocení a srovnání výsledků.

#### **Seznam doporučené literatury:**

JANÍČEK, Přemysl. Mechanika těles: pružnost a pevnost I. Brno: Akademické nakladatelství CERM, 2004. ISBN 80-214-2592-x.

SIMULIA User Assistance 2020 [online]. 2020 [cit. 2021-9-13]. Dostupné z: https://help.3ds.com/2020/English/DSSIMULIA\_Established/SIMULIA\_Established\_FrontmatterMap/simt-SIMULIA\_EstablishedDocSearchOnline.htm?contextscope=all&verRedirect=1

TIMOSHENKO, Stephen P a James M GERE. Theory of Elastic Stability. New York: Dover Publications, 2009. ISBN 0486472078.

Termín odevzdání bakalářské práce je stanoven časovým plánem akademického roku 2021/22

V Brně, dne

L. S.

prof. Ing. Jindřich Petruška, CSc. ředitel ústavu

doc. Ing. Jaroslav Katolický, Ph.D. děkan fakulty

### **ABSTRAKT**

Tato bakalářská práce se zabývá řešením vzpěrné stability tenkostěnného profilu, vyrobeného z hliníkové slitiny Al 6061.T6. Řešení je provedeno analytickými a numerickými metodami. K numerickému řešení byl využit program Abaqus, fungující na bázi metody konečných prvků. Cílem bylo zjistit maximální zatížení profilu různymi metodami, s jejich následným porovnáním a zhodnocením podle přesnosti, univerzálnosti a časové náročnosti jednotlivých metod.

## **KLÍČOVÁ SLOVA**

vzpěr, metoda konečných prvků, Abaqus, kritické zatížení, křídlo, letadlo, tenkostěnný profil, numerické řešení, analytické řešení, tlak, napětí, deformace

### **ABSTRACT**

This bachelor thesis deals with the solution of buckling stability of a thin-walled profile made of aluminium alloy Al 6061.T6. The solution is carried out by analytical and numerical methods. The Abaqus software, based on the finite element method, was used for the numerical solution. The aim was to determine the maximum load on the profile by different methods, following with their comparison and evaluation according to the accuracy, versatility and time requirement of each method.

### **KEYWORDS**

buckling, finite element method, Abaqus, critical load, wing, aircraft, thin-walled profile, numerical solution, analytical solution, compression, stress, strain

BOLEK, Robert. Porovnání analytického a numerického řešení vzpěrné stability profilu z hliníkové slitiny. Brno, 2022. Dostupné také z: [https://www.vutbr.cz/studenti/](https://www.vutbr.cz/studenti/zav-prace/detail/139663) [zav-prace/detail/139663](https://www.vutbr.cz/studenti/zav-prace/detail/139663). Bakalářská práce. Vysoké učení technické v Brně, Fakulta strojního inženýrství, Ústav mechaniky těles, mechatroniky a biomechaniky. Vedoucí práce Tomáš Návrat.

## **Prohlášení autora o původnosti díla**

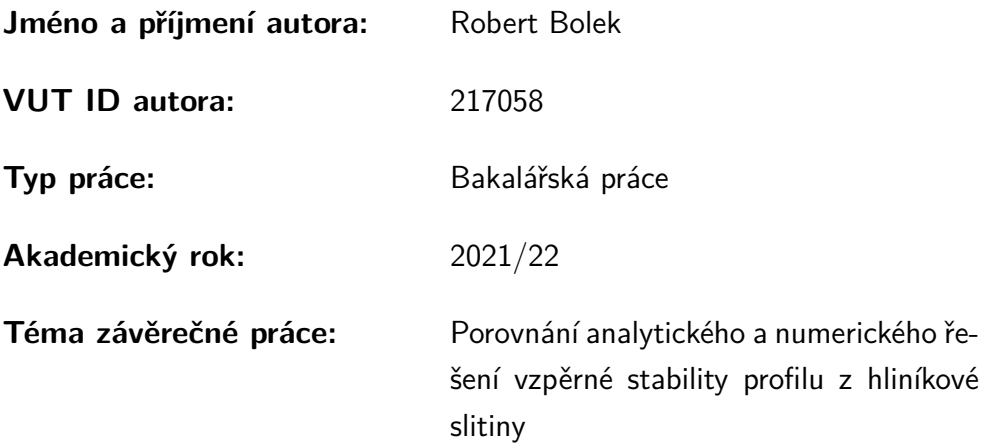

Prohlašuji, že svou závěrečnou práci jsem vypracoval samostatně pod vedením vedoucí/ho závěrečné práce a s použitím odborné literatury a dalších informačních zdrojů, které jsou všechny citovány v práci a uvedeny v seznamu literatury na konci práce.

Jako autor uvedené závěrečné práce dále prohlašuji, že v souvislosti s vytvořením této závěrečné práce jsem neporušil autorská práva třetích osob, zejména jsem nezasáhl nedovoleným způsobem do cizích autorských práv osobnostních a/nebo majetkových a jsem si plně vědom následků porušení ustanovení  $\S 11$  a následujících autorského zákona č. 121/2000 Sb., o právu autorském, o právech souvisejících s právem autorským a o změně některých zákonů (autorský zákon), ve znění pozdějších předpisů, včetně možných trestněprávních důsledků vyplývajících z ustanovení části druhé, hlavy VI. díl 4 Trestního zákoníku č. 40/2009 Sb.

Brno . . . . . . . . . . . . . . . . . . . . . . . . . . . . . . . . . . . . . . . . . . . . . . . . . . . .

podpis autora<sup>∗</sup>

<sup>∗</sup>Autor podepisuje pouze v tištěné verzi.

## PODĚKOVÁNÍ

Rád bych poděkoval vedoucímu bakalářské práce panu doc. Ing. Tomáši Návratovi, Ph.D. za odborné vedení, konzultace, trpělivost a podnětné návrhy k práci. Dále děkuji firmě IDIADA CZ, a.s. za poskytnutí školení na výpočetní software Abaqus.

# **Obsah**

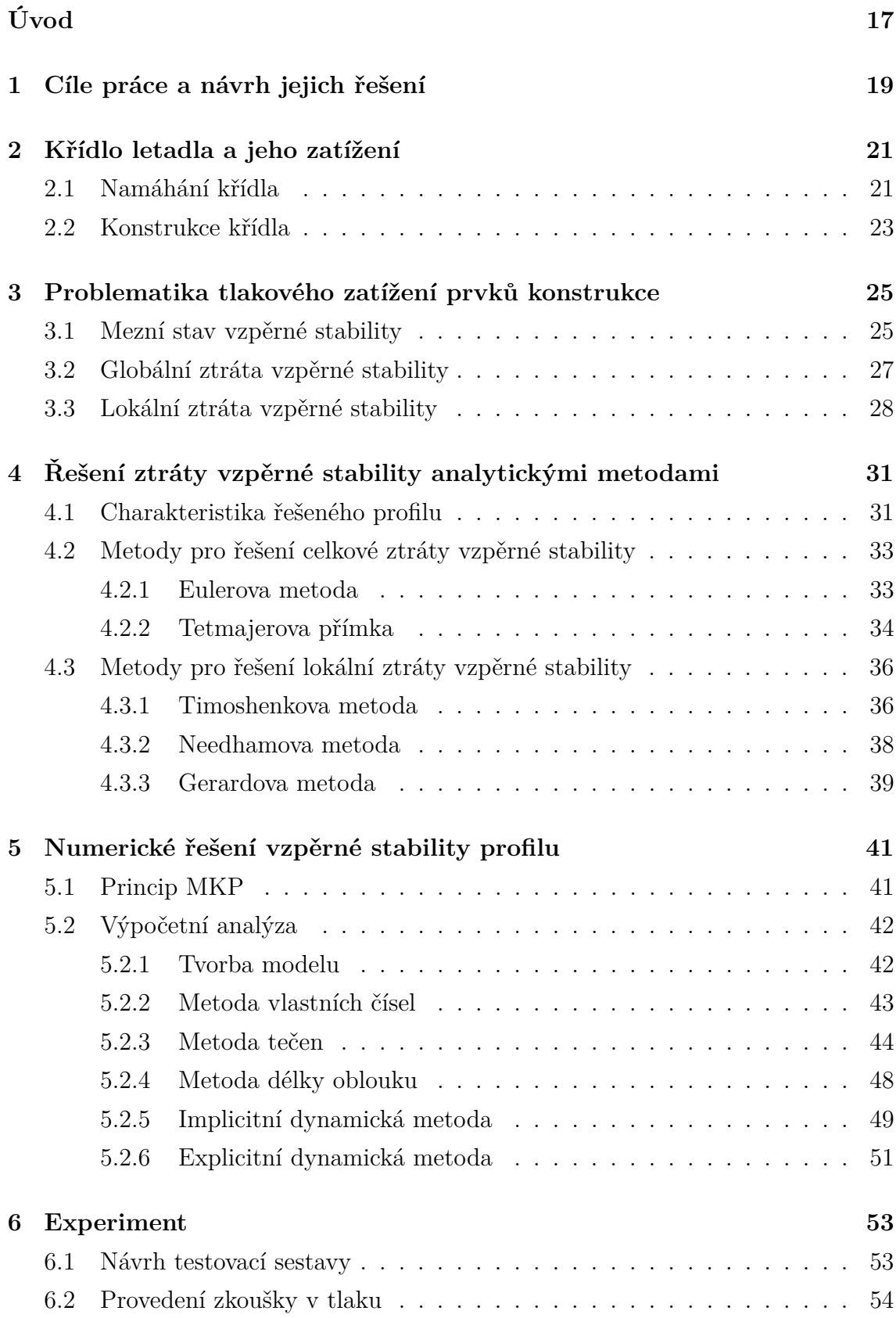

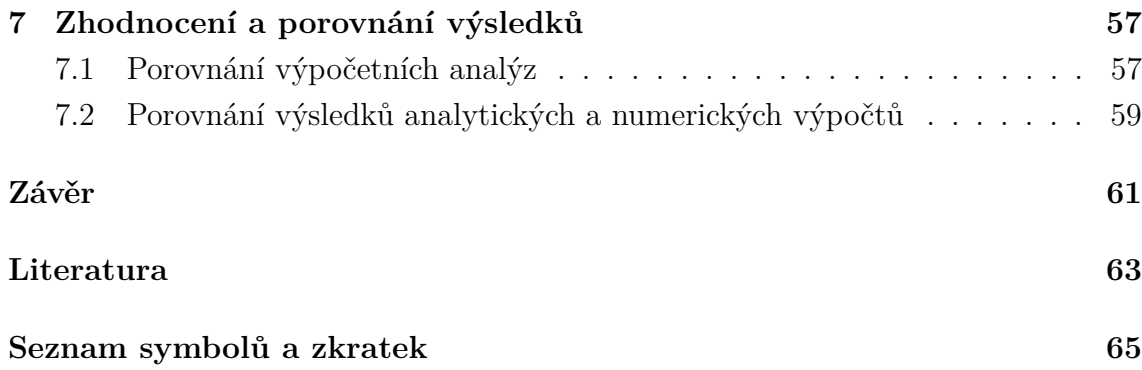

# **Seznam obrázků**

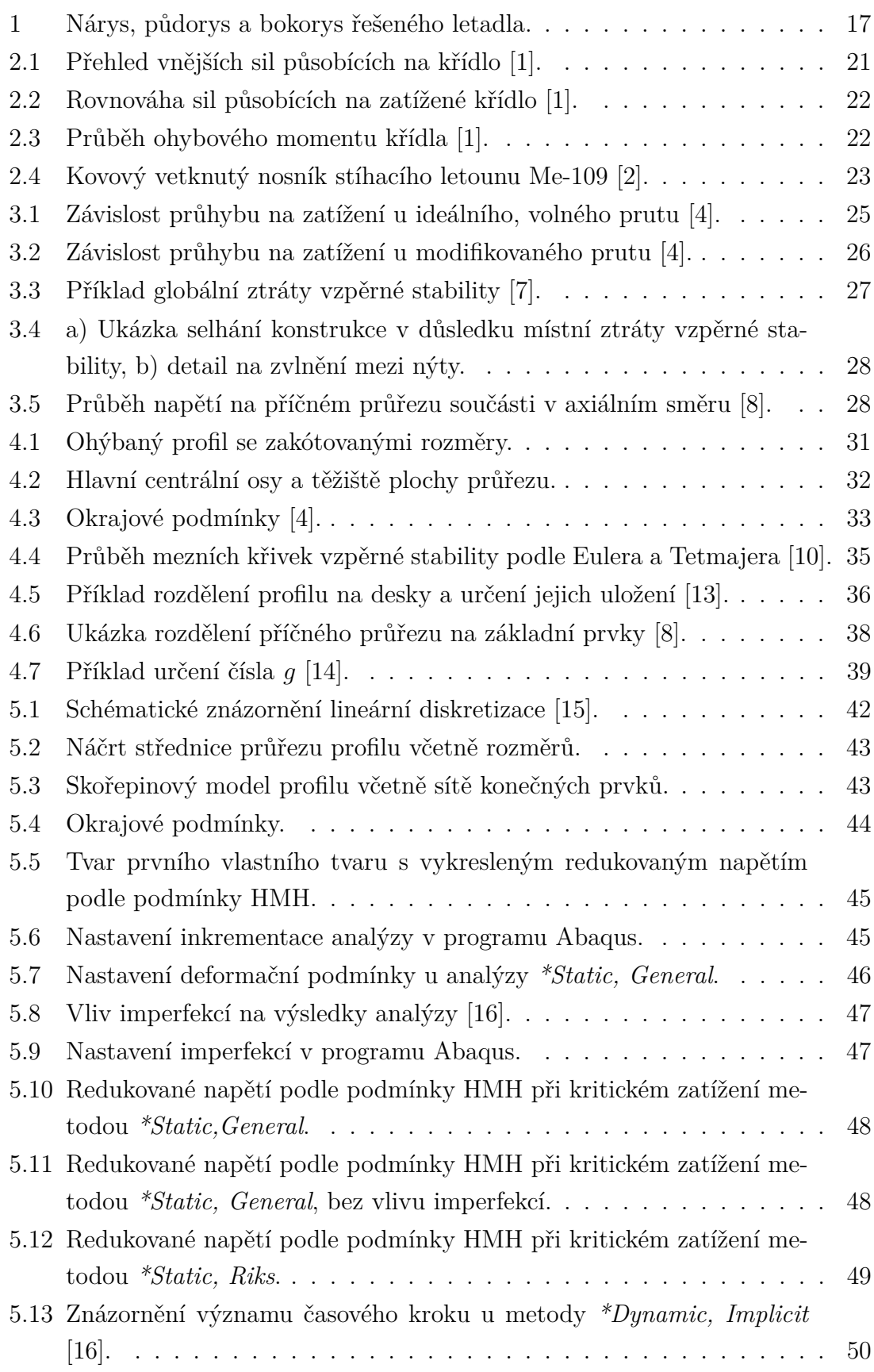

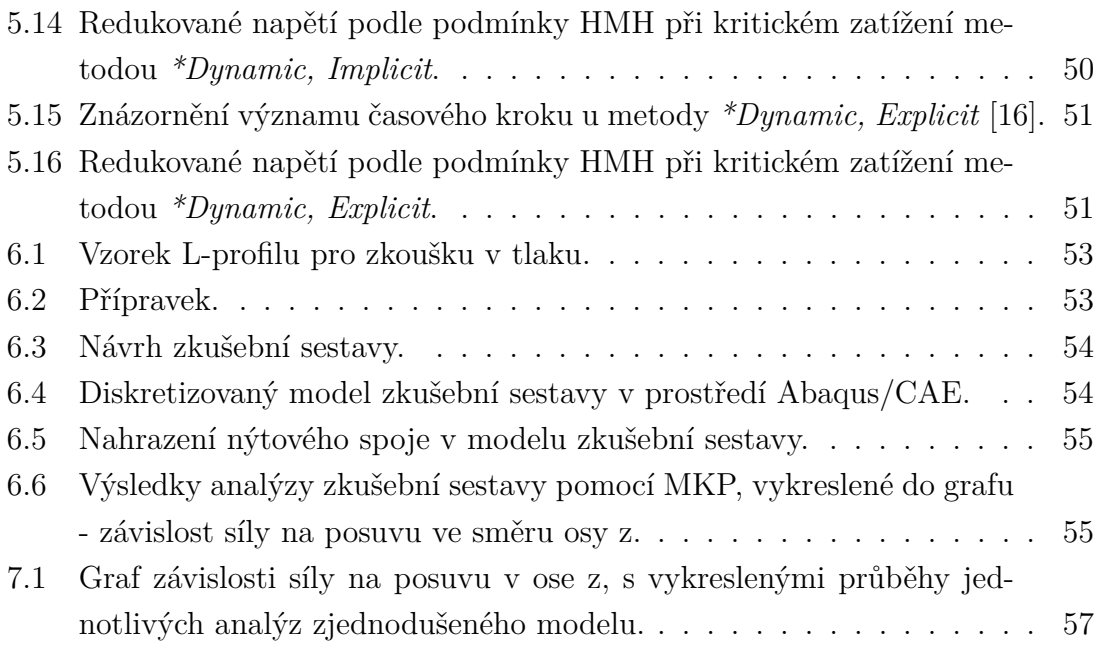

# **Úvod**

<span id="page-16-0"></span>Námět na téma této bakalářské práce vznikl ze spolupráce na soukromém projektu vývoje ultralehkého letadla - viz obr. [1.](#page-16-1) V konstrukci takového letadla jsou často využívány tenkostěnné profily otevřených průřezů, nejčastěji sloužící jako komponenty primárních nosných struktur nebo sekundárních výztuh. Ty přenášejí zejména tlakové či tahové zatížení, a právě v případě tlakového zatížení může dojít ke ztrátě vzpěrné stability. Pro záměry práce je profil z hliníkové slitiny konkretizován jako pásnice nosníku křídla, pro kterou bude zjišťováno kritické zatížení.

Problém bude řešen analyticky i numericky. Pro analytické řešení poslouží několik empirických metod, numerické řešení využije metody konečných prvků. Výsledkem a zakončením práce bude srovnání analytického a numerického řešení zadaného problému, tedy vzpěrné stability profilu z hliníkové slitiny, s přihlédnutím k náročnosti, přesnosti a variabilitě výpočtu oběma metodami.

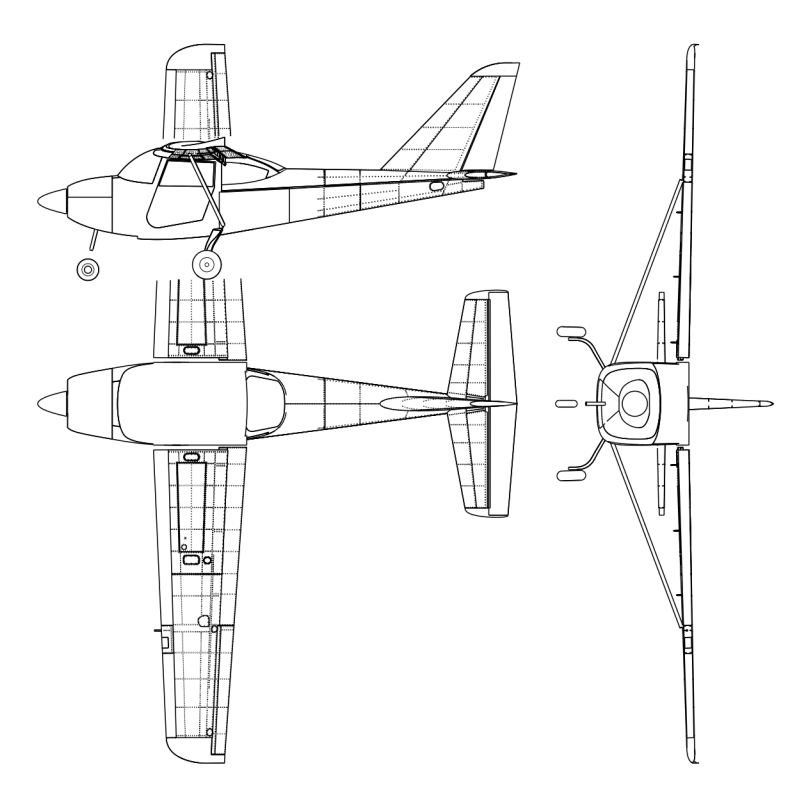

<span id="page-16-1"></span>Obr. 1: Nárys, půdorys a bokorys řešeného letadla.

# <span id="page-18-0"></span>**1 Cíle práce a návrh jejich řešení**

### • **Pojednání o mezním stavu vzpěrné stability**

Na začátek bude vysvětlen vznik tlakového zatížení na řešené těleso popisem křídla letadla a jeho namáhání. Poté se již text přesune k samotnému pojednání o mezním stavu vzpěrné stability (MSVS), včetně rozdělení na místní (lokální) a celkovou (globální) ztrátu vzpěrné stability.

### • **Přehled metod pro analytické řešení vzpěrné stability**

V tomto místě se práce přesune z teoretické časti více do praktické. Vybráno bylo celkem 5 metod pro řešení ztráty vzpěrné stability. Konkrétně 2 pro globální ztrátu vzpěrné stability, Eulerova metoda a Tetmajerova přímka, a zbylé 3 pro lokální ztrátu vzpěrné stability - metody podle Timoshenka, Needhama a Gerarda.

### • **Numerické řešení vzpěrné stability profilu**

Na analytické výpočty text naváže numerickým řešením pomocí metody konečných prvků (MKP) v programu Abaqus. Zde se jedná zejména o popis vytvoření modelu v prostředí Abaqus/CAE a následně samotnou analýzu.

### • **Experimentální modelování**

Ověření výpočtů je vhodné provést experimentem. V samostatné kapitole bude vysvětlen návrh experimentu, konstrukce vzorků a přípravků a samotné provedení experimentu.

### • **Zhodnocení a srovnání výsledků**

Výsledky z výpočtů analytických i numerických je nakonec potřeba srovnat a vyhodnotit. Výstupem by měl být jednak verifikovaný výsledek kritického zatížení, ale také porovnání obou přístupů, náročnosti výpočtů a možností adaptace metod i na analýzy jiných profilů.

## <span id="page-20-0"></span>**2 Křídlo letadla a jeho zatížení**

Křídlo je jednou ze stěžejních částí draku letadla, zajišťující vztlakovou sílu letounů a kluzáků. Díky ovládacím prvkům, jako např. křidélka, také umožňuje kontrolovat průběh samotného letu, a to hlavně náklon kolem podélné osy stroje. Zároveň je u vícemotorových letounů často i nositelem pohonných jednotek, dá se tedy předpokládat vysoké bezpečnostní nároky na konstrukci křídla. Aby se předešlo nadměrnému zatížení konstrukce, předepisuje se pro každé letadlo provozní rychlosti pro různé režimy letu (vzlet, ustálený let, přistání, stoupání atd.). Překračování těchto limitů může vést ke snížení životnosti letadla či destrukci stroje za provozu.

### <span id="page-20-1"></span>**2.1 Namáhání křídla**

Křídlo letounu je zatíženo vnějšími silami, které zahrnují:

- zatížení setrvačnými účinky zrychlení  $q_{k}$
- sílu aerodynamickou, spojitě rozloženou po rozpětí a hloubce profilu  $q_{aer}$
- síly osamělé  $G$  (motory, podvozek apod.)

Na obr. [2.1](#page-20-2) jsou znázorněny síly působící na křídlo za letu - směrem dolů spojitá tíhová síla křídla a další osamělé síly, např. od motoru. Směrem nahoru je na obrázku vyobrazena aerodynamická síla, která, pro předpoklad vzniku vztlaku, musí překonávat jak tíhu konstrukce křídla, tak i na něm umístěných prvků a z nich vzniklé dynamické i všechny další síly, vyskytující se na konstrukci letounu. Silovou soustavu uvede do rovnováhy reakce R, působící v závěsech křídla [\[1\]](#page-62-1).

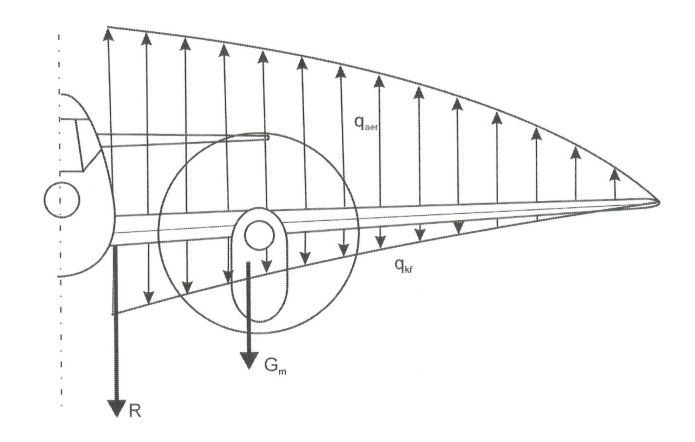

<span id="page-20-2"></span>Obr. 2.1: Přehled vnějších sil působících na křídlo [\[1\]](#page-62-1).

Provedením řezu A-A v kterémkoliv místě křídla (názorný příklad na obr. [2.2](#page-21-0) bude na daný prvek působit rozdíl spojitého zatížení, tedy:  $q_o = q_{aer} - q_{k\tilde{r}}$ . Jelikož je křídlo v závěsech připevněno k další části draku letounu, vznikne v konstrukci síla Q, nazývána silou posouvající, která pohyb elementu konstrukce udržuje v rovnováze s vnitřními silami. Průběh působení této síly na konstrukci potom tvoří spojité zatížení. Pro pochopení vzniku ohybového momentu na křídle bude toto spojité zatížení nahrazeno osamělou silou  $P_A$ působící v těžnici plochy, a tedy ve vzdálenosti  $a$ od řezu A-A. Tím se tvoří ohybový moment  $M_o$  o velikosti:

$$
M_o = P_A \cdot a \tag{2.1}
$$

Celá tato situace je vyobrazena na obr. [2.2.](#page-21-0)

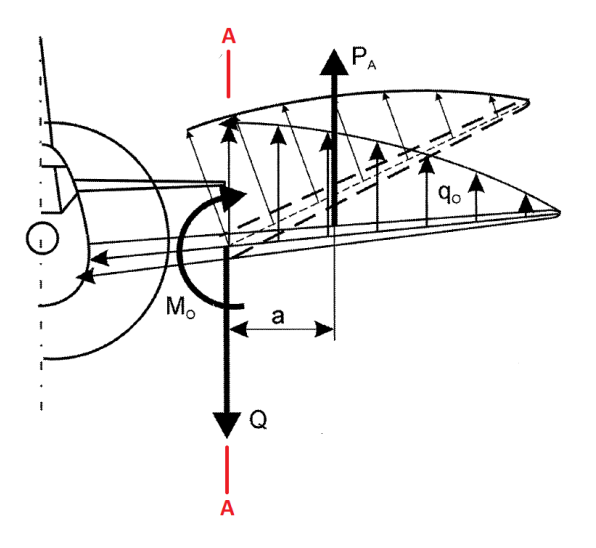

<span id="page-21-0"></span>Obr. 2.2: Rovnováha sil působících na zatížené křídlo [\[1\]](#page-62-1).

Průběh ohybového momentu  $M<sub>o</sub>$  křídla je vykreslen na obr. [2.3.](#page-21-1)

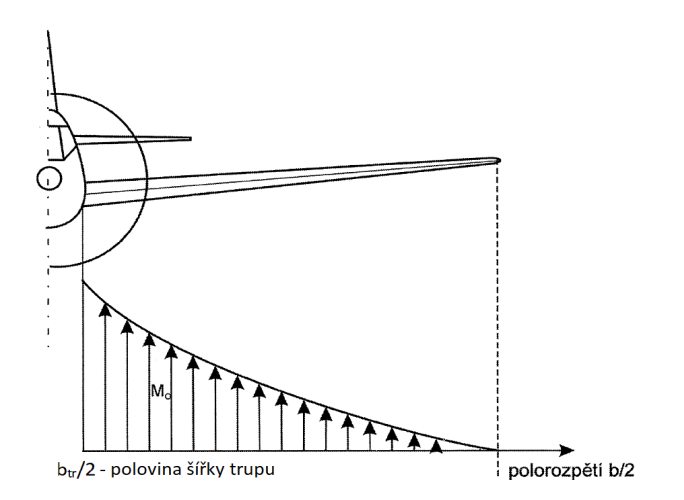

<span id="page-21-1"></span>Obr. 2.3: Průběh ohybového momentu křídla [\[1\]](#page-62-1).

Na konstrukci křídla vzniká také moment kroutící. Krut křídla je přenášen potahem a projevuje se jako přitěžující (či odlehčující) smykový tok stojinou nosníku. Vliv krutu na řešenou problematiku je zanedbatelný.

## <span id="page-22-0"></span>**2.2 Konstrukce křídla**

O řešeném profilu je známo, že bude plnit funkci pásnice v konstrukci křídla ultralehkého letadla. Pásnice je část nosníku, nosník samotný je potom základním prvkem podélné soustavy křídla. U čistě nosníkových křídel přenáší ohybové zatížení v plné míře, u nosníkových poloskořepin má na přenosu ohybu významný podíl. Nosník má zhruba 25 - 50% podíl na hmotnosti křídla [\[2\]](#page-62-2). Další částí nosníku je stojina. Smykové síly působící ve stojině uvádějí do rovnováhy posouvající sílu, která působí na křídlo. Pásnice namáhá dvojice vnitřních osových sil, které vyvažují ohybový moment, jenž zatěžuje nosník [\[3\]](#page-62-7). Na obr. [2.4](#page-22-1) je znázorněn nosník letounu Me - 109. Pásnice jsou označeny odkazovými čárami s číslem 1, stojina číslem 2.

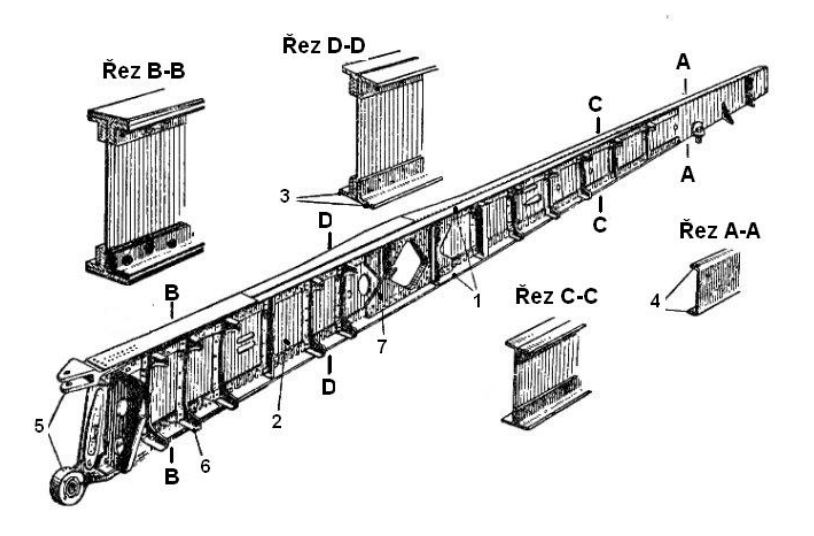

<span id="page-22-1"></span>Obr. 2.4: Kovový vetknutý nosník stíhacího letounu Me-109 [\[2\]](#page-62-2).

Dvojice sil, vyvažující ohybový moment v konstrukci křídla a působící na pásnice, tím pádem zatěžuje jednu pásnici tlakem, a druhou tahem. Pásnice, zatížená tlakem, je důvodem nutnosti provedení kontroly na mezní stav vzpěrné stability, řešené v této práci.

# <span id="page-24-0"></span>**3 Problematika tlakového zatížení prvků konstrukce**

V této kapitole je využito znalosti definice prutu, konkrétně podle prutových předpokladů uvedených v [\[4\]](#page-62-3). Jedním ze základních namáhaní v pružnosti a pevnosti je namáhání prutů na tah a tlak, kde v případě tlaku lze hovořit o tzv. prostém tlaku. Definicí prostého tlaku je, že se příčné průřezy prutu vzájemně pouze přibližují. Když je ale prut nahrazen relativně tenkou tyčí - s malým charakteristickým rozměrem příčného rozměru v poměru s délkou tělesa - tak ve skutečnosti při tlakovém zatížení v ose tělesa začne od určitého okamžiku docházet k jejímu ohybu. V kritickém bodě dochází ke změně charakteru podstatné (primární) deformace [\[4\]](#page-62-3).

### <span id="page-24-1"></span>**3.1 Mezní stav vzpěrné stability**

Stav změny charakteru podstatné deformace u zatěžování tlakem je nazýván mezní stav vzpěrné stability (MSVS) [\[4\]](#page-62-3). Před dosažením kritického zatížení je podstatnou deformací stlačování střednice prutu a ohyb je nepodstatný, a při jeho dosažení lze obdržet dva výsledky geometrie. První možnost je zachování přímé geometrie, tento případ je ale nestabilní, druhou možností je pak geometrie nová, vychýlená a stabilní. Tento stav rozdvojení rovnováhy je nazýván bifurkace [\[5\]](#page-62-8). Toto chování je znázorněno na obr. [3.1.](#page-24-2)

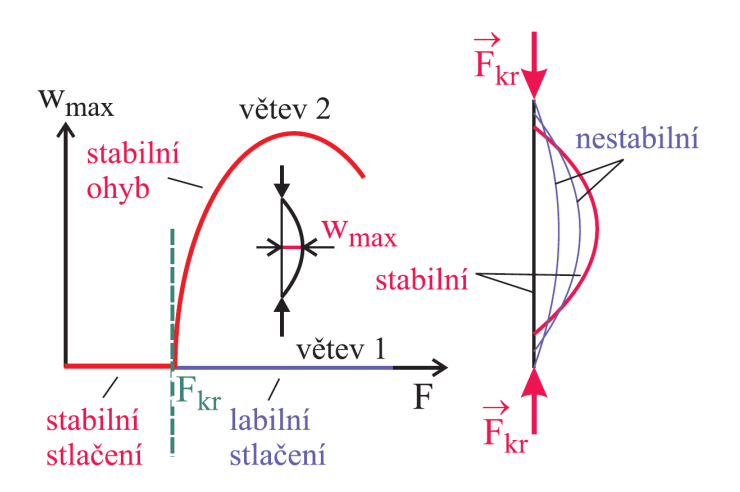

<span id="page-24-2"></span>Obr. 3.1: Závislost průhybu na zatížení u ideálního, volného prutu [\[4\]](#page-62-3).

Toto tvrzení platí, pokud je uvažováno zatížení ideálního, volného prutu. Předpoklady pro takový prut lze najít např. v [\[4\]](#page-62-3). Pokud je ale řešen skutečný tenkostěnný profil, lze zcela jistě říct, že tyto předpoklady nebudou dodrženy, zejména

bod "*průřez prutu je tlustostěnný (tj. všechny rozměry průřezu jsou řádově stejně velké)*". Nelze také předpokládat bez omezení lineárně pružný materiál s mezí kluzu  $R_e\,\rightarrow\,\infty.$ V potaz je potřeba brát i spojení zadané součásti s okolní konstrukcí křídla, profil tedy nebude volný, ale vázaný. Vlivem faktorů, jako je technologie výroby, přeprava, či např. samotná montáž dílu, na součásti vzniknou nedokonalosti, které způsobí, že ani zatížení nelze uvažovat ideální. Průběh bližší skutečnosti lze vidět na obr. [3.2,](#page-25-0) kde již nedochází ke stavu bifurkace, nicméně ke změně charakteru podstatné deformace při kritickém zatížení dochází stále - na obrázku je evidentní změna průběhu křivky. Tento model znázorňuje vliv zmiňovaných imperfekcí [\[5\]](#page-62-8).

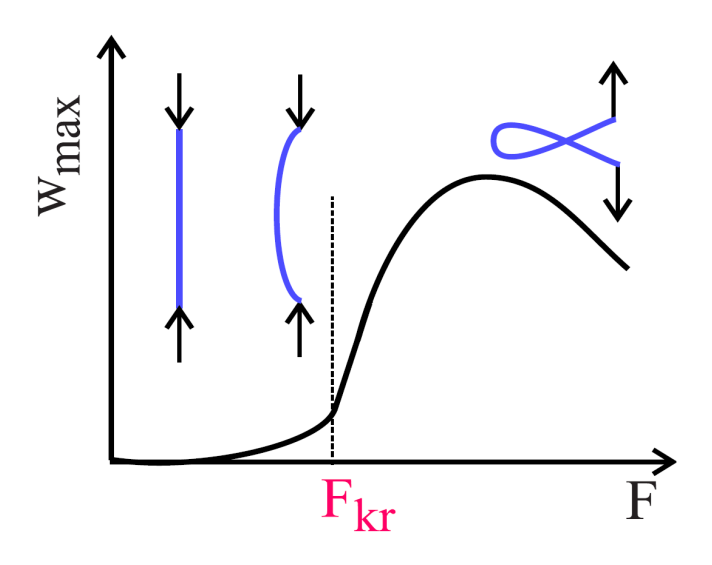

<span id="page-25-0"></span>Obr. 3.2: Závislost průhybu na zatížení u modifikovaného prutu [\[4\]](#page-62-3).

## <span id="page-26-0"></span>**3.2 Globální ztráta vzpěrné stability**

Ztráta vzpěrné stability je obecný termín pro popis poruchy konstrukčního prvku, když se část prvku pohybuje normálou ke směru primárního zatížení. Deformace mění mechanismus, kterým se přenáší zatížení. Ve všech případech, bez ohledu na složitost systému nebo povahu primárního zatížení, je to kompresní složka napětí, která nutí prvek ke ztrátě vzpěrné stability. V souladu s tím konstrukce ztrácí schopnost přenášení tlakového zatížení [\[6\]](#page-62-9).

Pokud dojde k vybočení celého příčného průřezu, lze hovořit o tzv. globální (celkové) ztrátě vzpěrné stability. Ta je charakteristická pro dlouhé štíhlé prvky. Příklad takového vybočení lze vidět na obr. [3.3.](#page-26-1)

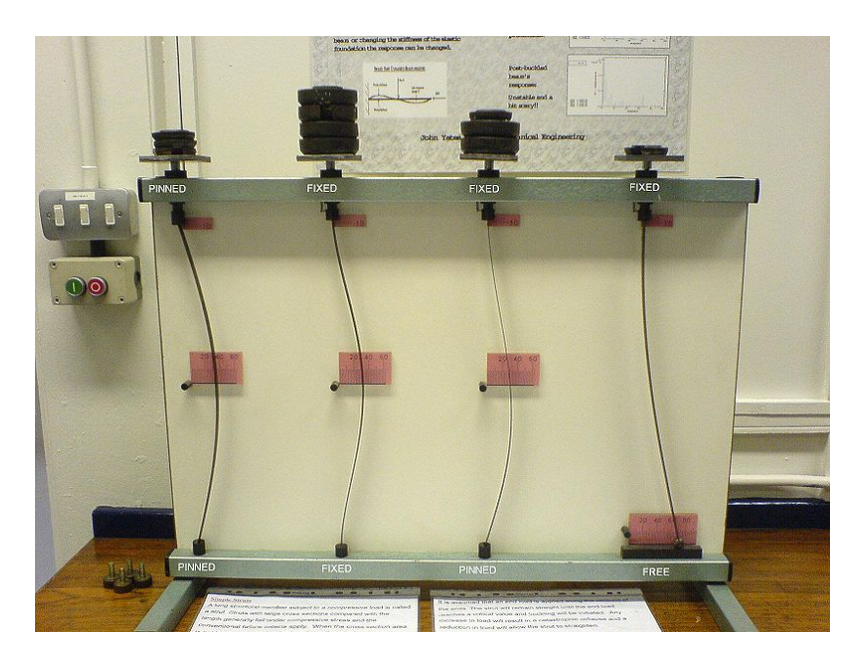

Obr. 3.3: Příklad globální ztráty vzpěrné stability [\[7\]](#page-62-4).

<span id="page-26-1"></span>Významným řešitelem této problematiky byl Leonhard Euler (1707 - 1783), jehož řešení je i dnes nejčastěji zmiňováno. Nějaký čas bylo nicméně jeho řešení zavrhováno, jelikož nepřinášelo správné výsledky u kratších a tlustších sloupů. Dnes je již známo, že to má spojitost s tím, zda je materiál v pružném či nepružném stavu. Eulerovo řešení je platné právě pro pružný stav materiálu, blíže je popsáno v kapitole 3.2.1.

Pro nepružný stav materiálu je jedním z nejznámějších řešení Tetmajerova přímka, představena v kap. 3.2.2. Metody řešení pro nepružný stav ale většinou již nejsou tak univerzální, rovnice jsou často obecně definované a spoléhají na experimentálně zjištěné součinitele, specifické pro každý materiál.

## <span id="page-27-0"></span>**3.3 Lokální ztráta vzpěrné stability**

V předchozích částech práce byl uvažován pouze vliv podstatné deformace prostých prutů. Pokud má však prut štíhlý průřez (typicky protlačky, tvářené plechy nebo tenkostěnné trubky), může dojít k jeho poruše při zatížení výrazně nižším, než je kritické zatížení předpokládané pro primární deformaci. Tento typ porušení je charakterizován lokální deformací tvaru příčného průřezu součásti (tzv. boulení), přičemž ale součást jako celek je nadále schopna přenášet zvětšující se zatížení [\[6\]](#page-62-9). Tento typ deformace je znázorněn na obr. [3.4.](#page-27-1)

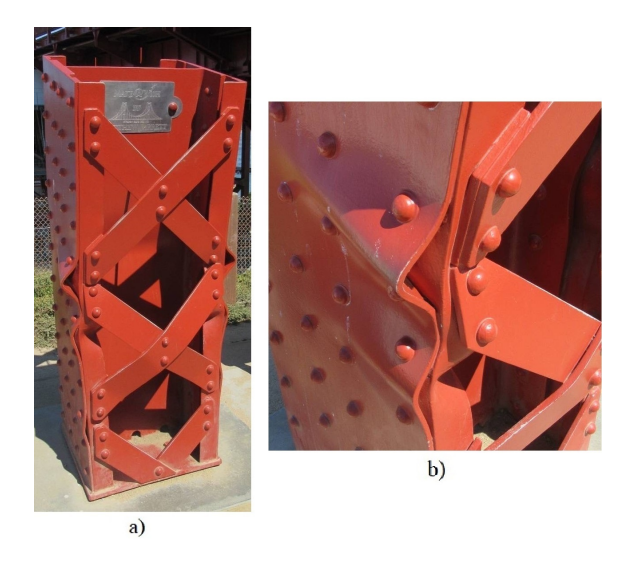

<span id="page-27-1"></span>Obr. 3.4: a) Ukázka selhání konstrukce v důsledku místní ztráty vzpěrné stability, b) detail na zvlnění mezi nýty.

S narůstajícím zatížením příčného průřezu se zvlnění na stěnách zvětšuje, ale většina rostoucího zatížení se přenáší na mnohem tužší rohové oblasti, dokud intenzita napětí nedosáhne takové hodnoty, při které deformace budou již příliš velké, a dojde k úplnému zborcení součásti [\[6\]](#page-62-9). Obr. [3.5](#page-27-2) ilustruje rozložení napětí na příčném průřezu v momentě, kdy již došlo k lokálním deformacím průřezu, ale prvek je nadále schopen přenášet zatížení.

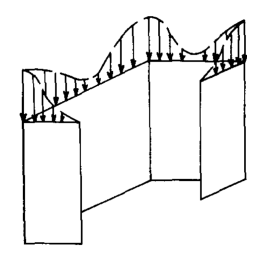

<span id="page-27-2"></span>Obr. 3.5: Průběh napětí na příčném průřezu součásti v axiálním směru [\[8\]](#page-62-5).

Ačkoli je možné teoreticky předpovědět napětí, při kterém začne docházet k lokálním deformacím, neexistuje žádná uspokojivá teorie pro určení průměrného napětí při porušení. Je tedy nutné vycházet z výsledků zkoušek nebo empirických metod, u nichž byla zjištěna uspokojivá shoda s výsledky zkoušek [\[6\]](#page-62-9).

# <span id="page-30-0"></span>**4 Řešení ztráty vzpěrné stability analytickými metodami**

V následujících odstavcích budou popsány vybrané metody pro řešení mezního stavu vzpěrné stability, ať už pro ztrátu vzpěrné stability globální, či lokální. Výpočtem kritické síly různými metodami a jejich porovnáním bude možno lépe určit vhodnost použití každé metody pro zadanou geometrii a materiál.

## <span id="page-30-1"></span>**4.1 Charakteristika řešeného profilu**

Jako ilustrativní geometrie, podobná typické pásnici ultralehkého letadla, bude uvažován ohýbaný L-profil o rozměrech, uvedených v tab. [4.1.](#page-30-3)

| Delší rameno                  | $\mathcal{C}$ | 16,016 | $\lceil \text{mm} \rceil$  |
|-------------------------------|---------------|--------|----------------------------|
| Kratší rameno                 | d.            | 13     | $\left[\rm{mm}\right]$     |
| Tloušťka plechu               |               | 1,016  | mm                         |
| Vnitřní poloměr ohybu profilu |               |        | $\left[ \text{mm} \right]$ |
| Délka profilu                 |               | 80     |                            |

<span id="page-30-3"></span>Tab. 4.1: Rozměrové charakteristiky profilu.

Na obr. [4.1](#page-30-2) je znázorněn čelní a boční pohled na model profilu, včetně zakótovaných rozměrů.

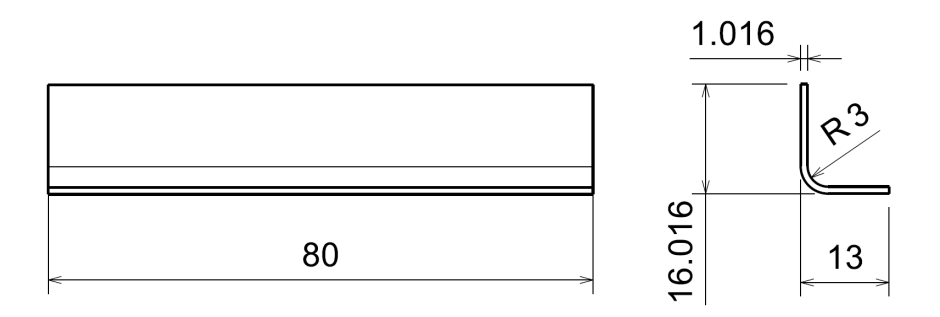

<span id="page-30-2"></span>Obr. 4.1: Ohýbaný profil se zakótovanými rozměry.

Pro výpočty je potřeba znát také průřezové charakteristiky. Ty byly obdrženy z modelu, vytvořeného v programu CATIA V5. Hodnoty plochy příčného průřezu S a kvadratických momentů  $J_1$  a  $J_2$  jsou uvedeny v tab. [4.2.](#page-31-1)

<span id="page-31-1"></span>

| ٠, | 26,918  | $\rm  mm^2 $                |
|----|---------|-----------------------------|
|    | 952, 45 | $\lceil \text{mm}^4 \rceil$ |
|    | 174,96  | $\mathrm{mm}^4$             |

Tab. 4.2: Průřezové charakteristiky profilu.

Na obr. [4.2](#page-31-0) je vidět plocha příčného průřezu profilu s vyznačenými hlavními centrálními osami a také těžištěm, které je zároveň středem smyku průřezu. Těžiště je označeno písmenem  $T$ .

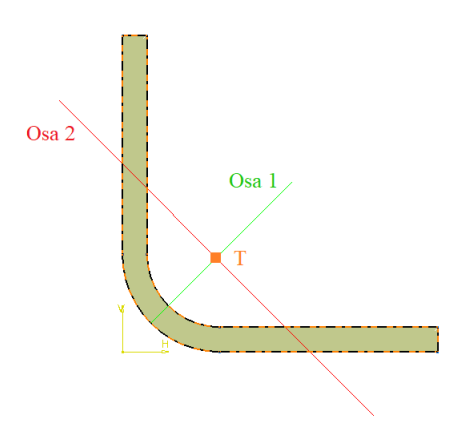

<span id="page-31-0"></span>Obr. 4.2: Hlavní centrální osy a těžiště plochy průřezu.

Pásnice je vyrobena z materiálu Al 6061.T6. Materiálové charakteristiky jsou uvedeny v tab. [4.3.](#page-31-2)

| Smluvní mez kluzu | $R_{p0,2}$ | 241   | [MPa] |
|-------------------|------------|-------|-------|
| Mez pevnosti      | $R_m$      | 290   | [MPa] |
| Modul pružnosti   | E.         | 68000 | [MPa] |
| Poissonovo číslo  | $\mu$      | 0.33  |       |

<span id="page-31-2"></span>Tab. 4.3: Vlastnosti slitiny Al 6061.T6 [\[9\]](#page-62-10).

### <span id="page-32-0"></span>**4.2 Metody pro řešení celkové ztráty vzpěrné stability**

### <span id="page-32-1"></span>**4.2.1 Eulerova metoda**

První řešení vzpěrné stability se objevilo v roce 1757, kdy Leonhard Euler odvodil rovnici pro kritickou sílu. Vztah byl odvozen pro dlouhý prut, zatížený osově a soustředně. Lze to považovat za nejjednodušší případ vzpěru. Dalšími předpoklady pro výpočet pomocí Eulerova vzorce jsou - příčný průřez, který není náchylný na lokální ztrátu stability, a také deformace úměrná napětí. Je tedy uvažován pružný stav materiálu - předpokládá se napětí nižší než je mez kluzu. Rovnici pro výpočet kritické síly lze vyjádřit vzorcem:

$$
F_{kr,E} = \frac{\pi^2 E J_2}{l_{red}^2} \tag{4.1}
$$

kde  $F_{kr,E}$  je kritická síla podle Eulerovy metody, E modul pružnosti materiálu v tlaku,  $J_2$  menší z hlavních centrálních kvadratických momentů a  $l_{red}$  je redukovaná délka prutu. Redukovaná délka prutu se určí podle okrajových podmínek. Pro řešení byly odvozeny 4 možnosti uložení prutu, znázorněné na obr. [4.3](#page-32-2) [\[4\]](#page-62-3).

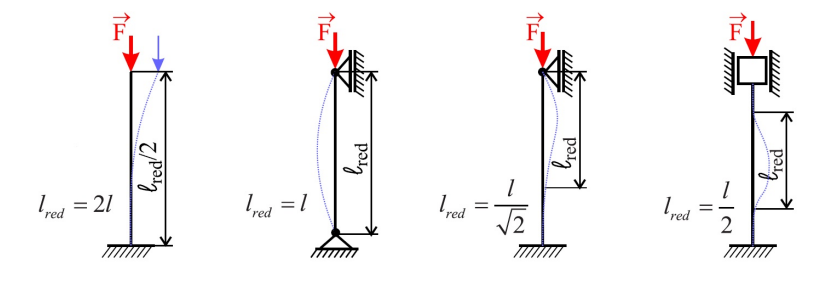

<span id="page-32-2"></span>Obr. 4.3: Okrajové podmínky [\[4\]](#page-62-3).

V případě zadané problematiky je vhodnou volbou kloubové uložení na obou koncích prutu, pro které platí  $l_{red} = l$ , a tedy redukovaná délka prutu je rovna počáteční délce prutu. Ověření validity výsledku se provádí výpočtem tzv. štíhlosti prutu, označovanou písmenem  $\lambda$ , která stanovuje základní předpoklad výpočtu pomocí této metody. Štíhlost se vypočítá ze vzorce

$$
\lambda = \frac{l}{\sqrt{\frac{J_2}{S}}} \tag{4.2}
$$

kde  $\lambda$  je štíhlost prutu,  $J_2$  menší z hlavních centrálních kvadratických momentů a S je plocha příčného průřezu. Výsledek se následně porovná s kritickou hodnotou štíhlosti, která je pro houževnatý materiál obdržena pomocí rovnice

$$
\lambda_{kr} = \alpha \sqrt{\frac{E}{R_{p0,2}}} \tag{4.3}
$$

kde  $\lambda_{kr}$  je kritická štíhlost prutu, E modul pružnosti materiálu a  $R_{p0,2}$  je mez kluzu materiálu. Pro uvažovaný případ kloubových vazeb na obou koncích prutu platí  $\alpha = \pi$ .

Dosazení do rovnice kritické síly:

$$
F_{kr,E} = \frac{\pi^2 E J_2}{l_{red}^2} = \frac{\pi^2 \cdot 68000 \cdot 174,96}{80^2} = 18347,1 \,\mathrm{N} \tag{4.4}
$$

Přepočet na průměrné napětí na průřezu:

$$
\sigma_{kr,E} = \frac{F_{kr}}{S} = \frac{18347,1}{26,918} = 681,59 \text{ MPa}
$$
\n(4.5)

Ověření platnosti výpočtu kritériem štíhlosti:

$$
\lambda = \frac{l}{\sqrt{\frac{J_2}{S}}} = \frac{80}{\sqrt{\frac{174,96}{26,918}}} = 31,38\tag{4.6}
$$

$$
\lambda_{kr} = \alpha \sqrt{\frac{E}{R_{p0,2}}} = \pi \sqrt{\frac{68000}{241}} = 52,77 \tag{4.7}
$$

Jelikož výpočet platí pouze pro  $\lambda > \lambda_{kr}$  a z výsledků je zřejmé, že tato podmínka není splněna, lze tedy říct, že výsledek kritické síly, resp. průměrného napětí na průřezu podle Eulerovy metody, nelze použít pro stanovenou konfiguraci.

### <span id="page-33-0"></span>**4.2.2 Tetmajerova přímka**

Vzpěrná stabilita v elasto-plastické oblasti je často popisována experimentálně získanou křivkou, která se s mezní křivkou podle Eulera potkává ve společném bodě  $[\lambda_{kr}; \sigma_u]$  - viz obr. [4.4.](#page-34-0) V roce 1886 svoje řešení popsal Ludwig von Tetmajer (1850 - 1905) jako rozšíření Eulerova řešení, když průběh závislosti kritického napětí na štíhlosti v této oblasti nahradil přímkou. Stanovil obecnou rovnici pro kritické napětí ve tvaru

<span id="page-33-1"></span>
$$
\sigma_{kr,Tob} = \sigma_M - (\sigma_M - \sigma_u) \cdot \frac{\lambda}{\lambda_{kr}} \tag{4.8}
$$

kde  $\sigma_{kr,Tob}$  je kritické napětí pro mezní stav vzpěrné stability podle Tetmajerova obecného vztahu,  $\sigma_M$  mezní napětí,  $\sigma_u = R_{p0,2}$  mez kluzu materiálu,  $\lambda$  štíhlost daného příčného průřezu a  $\lambda_{kr}$  je kritická štíhlost - viz rovnice (3.7).

Pokud je uvažován houževnatý materiál, tak platí, že  $\sigma_M = \sigma_{kd}$ , kde  $\sigma_{kd}$  je mez kluzu v tlaku. U zadané hliníkové slitiny je ale rozdíl mezí kluzu v tlaku a v tahu zanedbatelný, tím pádem lze říct, že  $\sigma_M = R_{p0,2}$  [\[10\]](#page-62-6).

Po úpravě vztahu [4.8](#page-33-1) a dosazení je obdržen tvar:

$$
\sigma_{kr,Tob} = R_m - (R_m - R_{p0,2}) \cdot \frac{\lambda}{\lambda_{kr}} = 241 - (241 - 241) \cdot \frac{31,38}{52,77} = 241 \text{ MPa} \quad (4.9)
$$

Výsledkem kritického napětí je hodnota 241 MPa, což odpovídá mezi kluzu zadaného materiálu Al 6061.T6.

Na obr. [4.4](#page-34-0) je zobrazen názorný graf závislosti kritického napětí na štíhlosti, s vyznačenými křivkami podle Eulera a Tetmajera.

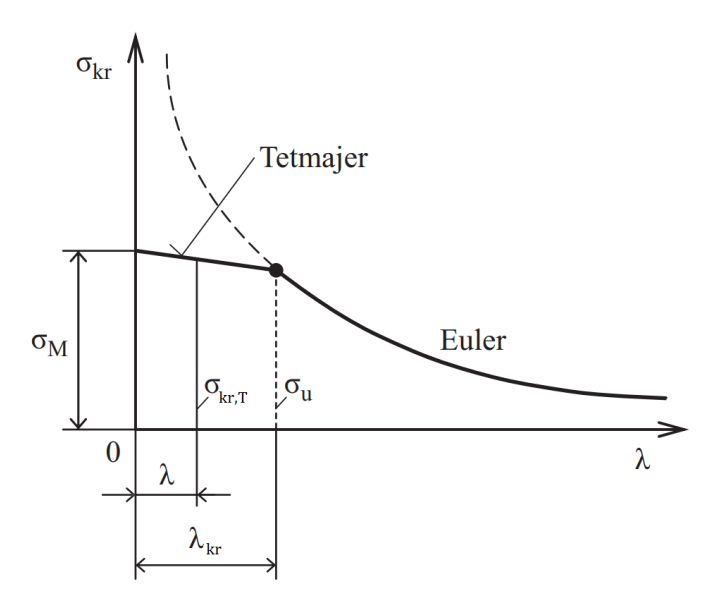

<span id="page-34-0"></span>Obr. 4.4: Průběh mezních křivek vzpěrné stability podle Eulera a Tetmajera [\[10\]](#page-62-6).

Výpočet podle Tetmajera ale také může mít alternativní tvar. Pro určité materiály byly vlastnosti změřeny individuálně, kritické napětí pak lze řešit pomocí experimentálně zjištěných hodnot a součinitelů. Např. v [\[11\]](#page-63-4) je rovnice uvedena takto:

$$
\sigma_{kr,Texp} = N - M \cdot \lambda \tag{4.10}
$$

kde  $\sigma_{kr, Texp}$  je hodnota kritického napětí pro mezní stav vzpěrné stability podle experimentálně zjištěných hodnot,  $N$  a  $M$  jsou hodnoty zjištěné zkouškami, a  $\lambda$  je štíhlost prvku. V tabulce pro standardní strukturální tvary (protlačované a ohýbané) v [\[11\]](#page-63-4) lze najít pro materiál Al 6061.T6, že  $N = 264,07 \text{ MPa}$ ,  $M = 1,39 \text{ MPa}$ , a horní mez štíhlosti pro platnost výpočtu podle Tetmajera  $\lambda_{kr,T} = 63$ . Po dosazení je výsledek:

$$
\sigma_{kr, Texp} = N - M \cdot \lambda = 264, 07 - 1, 39 \cdot 31, 38 = 220, 45 \text{ MPa} \tag{4.11}
$$

Výsledek je o přibližně 9 % nižší, než v případě výpočtu pomocí obecného vztahu. Lze to tedy považovat za konzervativnější a přesnější možnost výpočtu, jelikož vychází z experimentálně získaných hodnot. Pro výpočet kritické síly bude tedy využita nižší hodnota napětí, dosazení je provedeno v rovnici [4.12.](#page-35-3)

<span id="page-35-3"></span>
$$
F_{kr,T} = \sigma_{kr,Texp} \cdot S = 220,36 \cdot 26,918 = 5931,65 \text{ N}
$$
\n(4.12)

### <span id="page-35-0"></span>**4.3 Metody pro řešení lokální ztráty vzpěrné stability**

### <span id="page-35-1"></span>**4.3.1 Timoshenkova metoda**

Stephen P. Timoshenko (1878-1972) se zajímal zejména elasticitou a namáháním na tlak a ohyb u strojních součástí a konstrukcí. Pro zjednodušení určení kritického napětí vytvořil diagramy pro několik konstrukčních materiálů, někdy se tedy tento způsob nazývá i "Metoda Timoshenkova diagramu" [\[12\]](#page-63-5). Z důvodu nedostupnosti takového diagramu pro zadaný materiál Al 6061.T6 zde budou kritické hodnoty vypočteny podle rovnic, uvedených v literatuře.

Prvním krokem výpočtu je rozdělení profilu na desky a určení charakteristiky jejich uložení. Příklad provedení tohoto kroku je uveden na obr. [4.5.](#page-35-2)

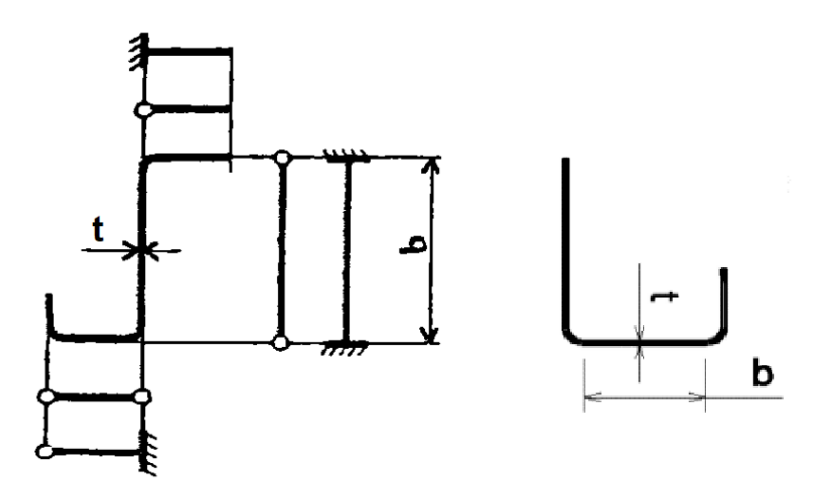

<span id="page-35-2"></span>Obr. 4.5: Příklad rozdělení profilu na desky a určení jejich uložení [\[13\]](#page-63-0).

Zadaný L-profil je tedy rozdělen na 2 desky o délkách  $b_1 = c - (r + t) = 16,016 (3+1,016) = 12$  mm pro větší desku a  $b_2 = d - (r+t) = 12 - (3+1,016) = 8,984$  mm pro menší desku. Uložení je v obou případech jednostranné a kloubové - to vychází z metody výroby profilu, v tomto případě ohýbání plechu.

Dalším krokem je určení kritického štíhlostního poměru desek. Podle toho, zda následně bude hodnota štíhlostního poměru pro konkrétní stěnu větší či menší než kritická hodnota, se určí rovnice pro výpočet kritického napětí. Pro poměr nadkritický je platná rovnice Timoshenkova viz [4.16,](#page-36-0) pro podkritický poměr se parabolická funkce nahrazuje přímkou, obdobně jako u řešení podle Tetmajera. V tom případě je platný vztah [4.20](#page-36-1) Kritická štíhlost se vypočítá následovně:

$$
\left(\frac{b}{t}\right)_{kr} = \sqrt{\frac{k \cdot E}{R_{p0,2}}} = \sqrt{\frac{0,41 \cdot 68000}{241}} = 10,76\tag{4.13}
$$

kde  $(\frac{b}{t})$  $\boldsymbol{t}$  $\setminus$  $_{kr}$ je kritický štíhlostní poměr desky,  $b$ obecná šířka desky,  $t$ tloušťka materiálu,  $E$  modul pružnosti materiálu a  $R_{p0,2}$  je mez kluzu materiálu. Ve výpočtu se nachází také k - součinitel uložení desek. Pro případ jednostranného kloubového uložení platí  $k = 0, 41$  [\[13\]](#page-63-0).

Dosazením do výše uvedených vztahů lze obdržet konkrétní hodnoty. Výpočet štíhlostního poměru větší stěny a porovnání:

$$
\frac{b_1}{t} = \frac{12}{1,016} = 11,81\tag{4.14}
$$

$$
\frac{b_1}{t} > \left(\frac{b}{t}\right)_{kr} \tag{4.15}
$$

Jelikož je hodnota štíhlostního poměru první stěny větší než hodnota kritická, bude mít výpočet následující tvar:

<span id="page-36-0"></span>
$$
\sigma_{kr1,T} = k \cdot E \cdot \left(\frac{t}{b}\right)^2 = 0,41 \cdot 68000 \cdot \left(\frac{1,016}{12}\right)^2 = 199,9 \text{ MPa}
$$
 (4.16)

$$
F_{kr1,T} = \sigma_{kr1,T} \cdot S = 199, 9 \cdot 26,918 = 5379,8 \,\mathrm{N} \tag{4.17}
$$

Stíhlostní poměr menší stěny a srovnání s kritickou hodnotou:

$$
\frac{b_2}{t} = \frac{8,984}{1,016} = 8,84\tag{4.18}
$$

$$
\frac{b_2}{t} < \left(\frac{b}{t}\right)_{kr} \tag{4.19}
$$

Pro menší ze stěn bude použita rovnice pro podkritickou štíhlost ve tvaru:

<span id="page-36-1"></span>
$$
\sigma_{kr2,T} = R_m - \frac{b}{t} \cdot \frac{R_m - R_{p0,2}}{\left(\frac{b}{t} \right)} = 290 - \frac{8,984}{1,016} \cdot \frac{290 - 241}{\left(\frac{8,984}{1,016}\right)} = 249,7 \text{ MPa} \tag{4.20}
$$

$$
F_{kr2,T} = \sigma_{kr2,T} \cdot S = 249, 7 \cdot 26, 918 = 6721, 9 \,\mathrm{N} \tag{4.21}
$$

### <span id="page-37-0"></span>**4.3.2 Needhamova metoda**

V roce 1954 publikoval svoji metodu řešení vzpěrné stability Robert A. Needham. Sám prováděl velké množství zkoušek v tlaku, zejména na příčných průřezech ve tvaru písmen  $L$  a  $C$ . Z výsledku těchto studií i dalších publikovaných výsledků (také pro průřezy čtvercové, obdélníkové, atp.), které měl k dispozici, sestavil univerzální rovnici pro analytické řešení ve tvaru:

$$
\sigma_{kr,N} = \frac{k_e \sqrt{ER_{p0,2}}}{\left(\frac{b'}{t}\right)^{3/4}}
$$
\n(4.22)

kde  $\sigma_{kr,N}$  je kritické napětí podle Needhamovy metody,  $k_e$  koeficient, závislý na okrajových podmínkách, jehož konkrétní hodnoty jsou uvedeny v tab. [4.4](#page-37-2) [\[8\]](#page-62-5). Dále  $E$  je modul pružnosti,  $R_{p0,2}$  mez kluzu materiálu a  $\frac{b'}{t}$  $\frac{b'}{t}$  stanoví poměr průměrné délky stěn příčného průřezu ku tloušťce materiálu. Konkrétně v řešeném případě je to:

$$
b' = \frac{\left(c - \frac{t}{2}\right) + \left(d - \frac{t}{2}\right)}{2t} \tag{4.23}
$$

<span id="page-37-2"></span>Tab. 4.4: Hodnoty koeficientu  $k_e$ .

| Počet volných konců | $k_{e}$ |
|---------------------|---------|
|                     | 0,366   |
|                     | 0,342   |
|                     | 0,316   |

Počet volných konců záleží na řešené geometrii a taky na jejím rozdělení. Pro řešený profil toto není potřebné uvažovat, jelikož průřez ve tvaru písmene  $L$  je pro tuto metodu základním průřezovým prvkem. Má tedy 2 volné konce, takže  $k_e =$ 0*,* 316. Na obr. [4.6](#page-37-1) je ilustrováno, jak by se řešil průřez komplexnějšího tělesa.

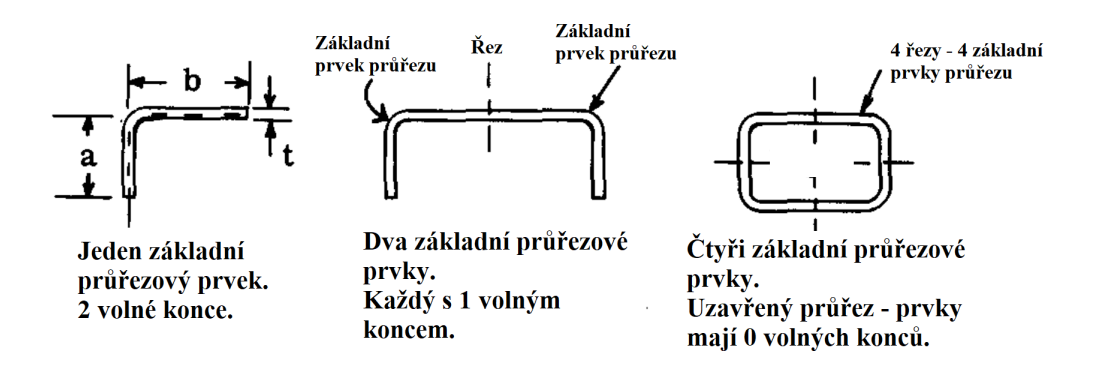

<span id="page-37-1"></span>Obr. 4.6: Ukázka rozdělení příčného průřezu na základní prvky [\[8\]](#page-62-5).

Dosazení do rovnic a výpočet kritických hodnot:

$$
b' = \frac{\left(c - \frac{t}{2}\right) + \left(d - \frac{t}{2}\right)}{2t} = \frac{\left(16,016 - \frac{1,016}{2}\right) + \left(13 - \frac{1,016}{2}\right)}{2 \cdot 1,016} = 13,780\tag{4.24}
$$

$$
\sigma_{kr,N} = \frac{k_e \sqrt{ER_{p0,2}}}{\left(\frac{b'}{t}\right)^{3/4}} = \frac{0,316\sqrt{68000 \cdot 241}}{\left(\frac{13,78}{1,016}\right)^{3/4}} = 178,86 \text{ MPa}
$$
 (4.25)

 $F_{kr,N} = \sigma_{kr,N} \cdot S = 178,86 \cdot 26,918 = 4814,72 \text{ N}$  (4.26)

Výsledkem jsou kritické hodnoty pro mezní stav vzpěrné stability výpočtem metodou podle Needhama - napětí  $\sigma_{kr,N} = 178,86 \text{ MPa}$ , resp. síla  $F_{kr,N} = 4814,72 \text{ N}$ .

### <span id="page-38-0"></span>**4.3.3 Gerardova metoda**

Ztrátou vzpěrné stability se hluboce zabýval také George Gerard, který své poznatky, získané zejména studiem publikovaných textů, ale také z experimentů, které sám prováděl, shrnuje v článku [\[14\]](#page-63-1). Výsledkem jeho práce je zobecnění Needhamovy metody pro širší možnosti použití. Gerard také ve své metodě pro výpočet uvažuje vliv deformace volných nezatížených hran.

Prvním krokem výpočtu je rozdělení průřezu na základní tvary, viz obr. [4.7.](#page-38-1)

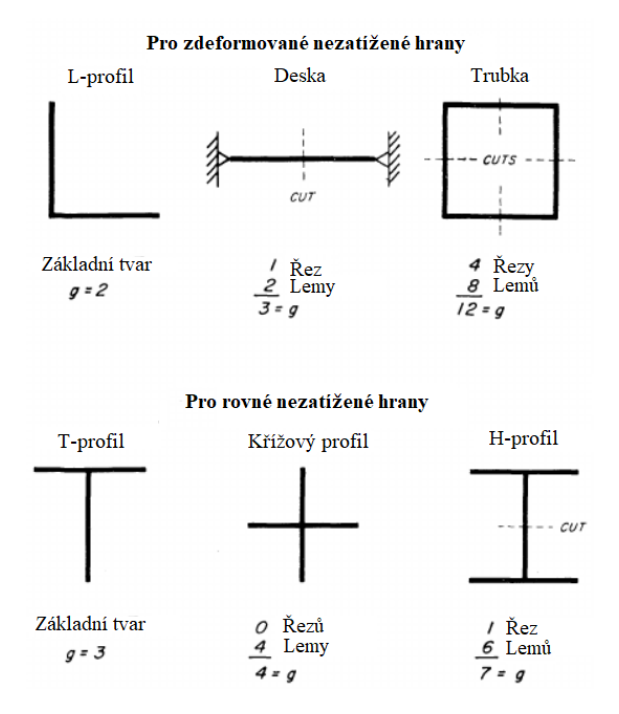

<span id="page-38-1"></span>Obr. 4.7: Příklad určení čísla  $q$  [\[14\]](#page-63-1).

Tím se také určí číslo  $q$ , označující součet počtu lemů příčného průřezu a počtu řezů, které bylo nutné provést k rozdělení na základní tvary.

Dále je již možné přistoupit k samotnému výpočtu. Pro řešení zadaného problému je relevantní rovnice, určena pro řešení průřezů s deformovanými nezatíženými hranami jako L-profily, trubky, desky s V drážkou nebo víceúhelníkové průřezy, která má tvar:

<span id="page-39-0"></span>
$$
\sigma_{kr,G} = 0,56R_{p0,2} \left[ \left( \frac{gt^2}{S} \right) \cdot \sqrt{\frac{E}{R_{p0,2}}} \right]^{0,85}
$$
\n(4.27)

kde  $\sigma_{kr,G}$  je kritická hodnota napětí podle Gerardovy metody, g součet počtu lemů příčného průřezu a počtu řezů, potřebných pro rozdělení na základní tvary [\[14\]](#page-63-1).  $R_{p0,2}$  je mez kluzu materiálu,  $t$  tloušťka materiálu,  $S$  plocha příčného průřezu a  $E$  je modul pružnosti materiálu.

Důležitou poznámkou, uvedenou v literatuře, je přesnost výpočtu při použití tohoto vzorce - autor udává  $\pm$  10 %. Dalším kritériem je srovnání hodnoty vycházející z výpočtu podle rovnice [4.27](#page-39-0) s hodnotou  $0, 7R_{p0,2}$ , jež stanoví maximální možnou hodnotu napětí pro lokální ztrátu vzpěrné stability daného příčného průřezu [\[14\]](#page-63-1).

Dosazení do rovnic a výpočet kritických hodnot:

$$
\sigma_{kr,G} = 0,56R_{p0,2} \left[ \left( \frac{gt^2}{S} \right) \cdot \sqrt{\frac{E}{R_{p0,2}}} \right]^{0,85}
$$
  
= 0,56 \cdot 241 \cdot \left[ \left( \frac{2 \cdot 1,016^2}{26,918} \right) \cdot \sqrt{\frac{68000}{241}} \right]^{0,85} (4.28)  
= 167,39 MPa

$$
F_{kr,G} = \sigma_{kr,G} \cdot S = 167,39 \cdot 26,918 = 4505,80 \text{ N}
$$
\n(4.29)

Rovnicí [4.30](#page-39-1) bude ověřen předpoklad pro výpočet.

<span id="page-39-1"></span>
$$
\sigma_{max,Gerard} = 0, 7R_{p0,2} = 0, 7 \cdot 241 = 168, 7 \text{ MPa}
$$
\n(4.30)

Jelikož platí, že  $\sigma_{kr, Gerard} < R_{p0,2}$ , za kritickou hodnotu průměrného napětí pro lokální ztrátu vzpěrné stability je uvažováno 167*,*39 MPa. Vzhledem k tomu, že by tato metoda měla být pro ohýbanou součást nejvhodnější, lze předpokládat, že by tento výpočet měl být také nejpřesnější.

## <span id="page-40-0"></span>**5 Numerické řešení vzpěrné stability profilu**

V této kapitole bude po stručném popisu principu metody konečných prvků (MKP) provedeno samotné numerické řešení problému. K výpočtům je využit software Abaqus od firmy Dassault Systèmes.

### <span id="page-40-1"></span>**5.1 Princip MKP**

Tato podkapitola je vypracována podle [\[15\]](#page-63-2).

MKP je nástroj pro výpočetní analýzu, využívající variační metody. Použití MKP jako numerického postupu řešení je vhodné pro široké spektrum problémů, vyřeší složité matematické modely s nepravidelnou geometrií, různými okrajovými podmínkami i vlastnostmi materiálu. Využívá se k řešení problémů v mnoha oblastech vědy a techniky, např. difuzních procesů a mechaniky pevných látek, často je integrována do nástrojů pro počítačem podporované projektování, zkráceně CAD (z angl. *computer aided design*). Rozmanitost a flexibilita této metody navíc umožňuje jeji použití na multidisciplinární problémy, jako je např. analýza problému styku tekutiny (dynamika tekutin) s tuhým tělesem (mechanika těles), to se odborně nazývá FSI - *fluid-structure interaction*.

Základní myšlenkou MKP je diskretizace zájmové oblasti, v níž je definována parciální diferenciální rovnice (PDR), s cílem získat přibližné řešení PDR pomocí lineární kombinace bázových funkcí definovaných pro každou z podoblastí. Následným zpětným sestavením podoblastí, založeným na procesu umístění konečných prvků do jejich původních poloh, se získá diskrétní soubor rovnic, odpovídajících původnímu matematickému problému.

Celá zkoumaná oblast se aproximuje jako síť tzv. konečných prvků, propojených ve společných bodech dvou nebo více prvků, tzv. uzlech, jak je znázorněno na obr. [5.1.](#page-41-2) Každý konečný prvek je nezávislou geometrickou oblastí, nad níž jsou definovány rovnice s neznámými proměnnými pomocí řídicích rovnic matematického modelu.

V každém konečném prvku se tyto rovnice řeší pomocí bázových funkcí, které interpolují neznámé veličiny v rámci konečného prvku, s cílem aproximace řešení. Bázová funkce je definována v rámci konečného prvku pomocí hodnot neznámých veličin v uzlech. Přibližné řešení problému uvnitř prvku se získá jako lineární kombinace uzlových hodnot proměnných a bázových funkcí pro prvek. Rovnice pro konečný prvek vztahují uzlové hodnoty proměnných k ostatním parametrům. Poté se s příslušnými zátěžnými, okrajovými a počátečními podmínkami, aplikovanými na uzly, sestaví lokální rovnice prvků pro všechny konečné prvky dohromady a řeší se současně, aby výsledkem bylo spojité řešení z hlediska hodnot v uzlech.

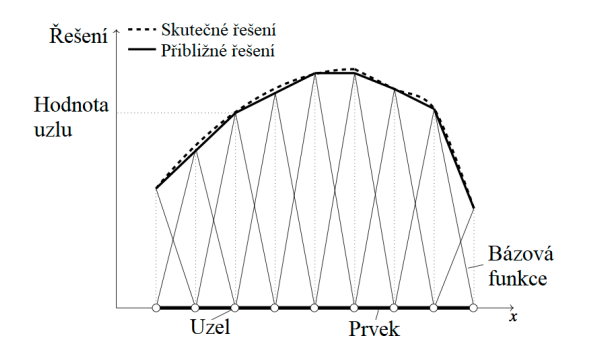

<span id="page-41-2"></span>Obr. 5.1: Schématické znázornění lineární diskretizace [\[15\]](#page-63-2).

Během analýzy konečných prvků mohou vznikat chyby v důsledku diskretizace úlohy, řešení rovnic prvků a řešení sestavené soustavy rovnic. Odhad těchto chyb není jednoduchý, a proto ve většině případů nelze získat přesné řešení úlohy.

## <span id="page-41-0"></span>**5.2 Výpočetní analýza**

Tato podkapitola popíše samotný proces analýzy řešeného profilu - od tvorby modelu, přes aplikaci okrajových podmínek, nastavení analýzy až po výsledky. K tomu bylo využito studentské licence programu Abaqus, omezené na 1000 uzlů.

### <span id="page-41-1"></span>**5.2.1 Tvorba modelu**

V případě velkého poměru tloušťky ku délce tělesa by již vliv smykových napětí byl významný, a bylo by potřebné vytvořit síť pomocí prvků objemových. S předpokladem síťování pomocí skořepinových prvků *shell*, byla vstupní geometrie vytvořena jako náčrt střednicové plochy profilu - viz obr. [5.2](#page-42-1) - který byl následně příkazem *Shell extrude* vytažen do délky 80 mm.

Dále bylo potřebné modelu přiřadit materiál, odpovídající nadefinovanými hodnotami zadanému materiálu Al 6061.T6, a to včetně plastických vlastností z důvodu následných analýz s překročením meze kluzu.

Tvorba shellové sítě proběhla nejdříve nadělením vnějších hran modelu příkazem *Seed Edges* manuálně zadaným rozměrem 1*,*6 mm. Poté se z uzlů na hranách nechala vytvořit síť konečných prvků příkazem *Seed Part Instance*. Rozměr prvků byl volen zejména s ohledem na využití studentské licence, omezené na 1000 uzlů. S takto zadanými parametry má síť celkem 972 uzlů a 901 prvků. Skořepinový model včetně diskretizace je zobrazen na obr. [5.3.](#page-42-2)

Okrajové podmínky byly zadány přes vazby *coupling*. Ta funguje na principu ovlivňování skupiny uzlů jedním hlavním uzlem. Podle toho, které stupně volnosti jsou svázány se následně přenáší deformace z řídícího uzlu na zavazbené uzly. V tomto

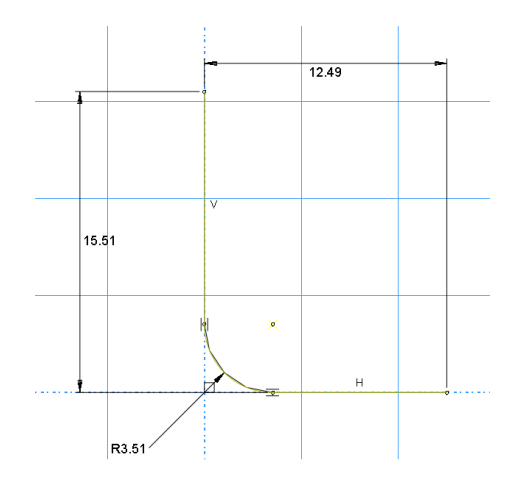

Obr. 5.2: Náčrt střednice průřezu profilu včetně rozměrů.

<span id="page-42-1"></span>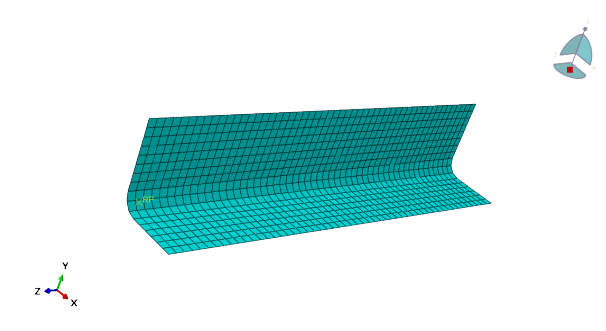

<span id="page-42-2"></span>Obr. 5.3: Skořepinový model profilu včetně sítě konečných prvků.

případě byly hrany na obou koncích zavazbeny se středem smyku průřezu kinematickou vazbou *coupling*, oba se svázanými všemi stupni volnosti. Dále byly těmto řídícím bodům ještě navoleny deformace a rotace. Při uvažování geometrie podle obr. [5.4](#page-43-1) jsou na pravém konci odebrány všechny stupně volnosti. Levá strana je potom zavazbena vazbou posuvnou, odebráním všech stupňů volnosti kromě posuvu v ose z. Do řídícího bodu byla dále buďto aplikovaná síla, nebo předepsána konkrétní hodnota posuvu v ose z, to záleží na metodě řízení konkrétní analýzy.

### <span id="page-42-0"></span>**5.2.2 Metoda vlastních čísel**

Prvním krokem analýzy vzpěrné stability pomocí MKP je většinou předpoklad kritického zatížení metodou vlastních čísel (z angl. *eigenvalue buckling prediction*). Abaqus tuto metodu nazývá *\*Buckle*. Používá se k odhadu kritických vzpěrných zatížení tzv. tuhých konstrukcí. Tuhé konstrukce přenášejí zatížení především osovým nebo membránovým způsobem, nikoliv ohybovým. Jejich odezva obvykle zahrnuje velmi malou lineární deformaci před tím, než nastane ztráta vzpěrné stability, kdy se náhle konstrukce vyhne a vykazuje mnohem menší tuhost. Nicméně i v případě,

<span id="page-43-1"></span>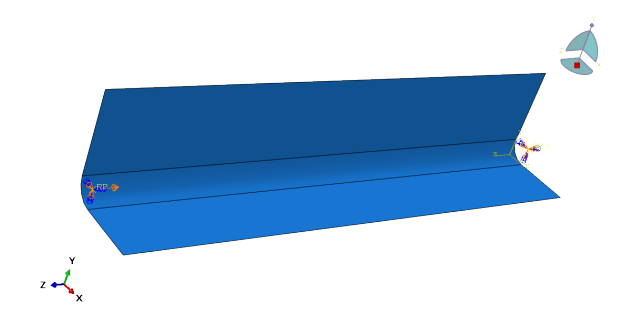

Obr. 5.4: Okrajové podmínky.

že je odezva tělesa před kolapsem nelineární, může analýza vzpěrné stability pomocí vlastních čísel poskytnout užitečné odhady zborcených tvarů [\[16\]](#page-63-3).

Pro úspěšné řešení této metody je potřebné aplikovat okrajovou podmínku ve formě silového zatížení, a to buďto jako koncentrovanou sílu (v bodě), nebo např. liniové či plošné spojité zatížení. Výsledkem této analýzy je násobek aplikovaného zatížení, potřebný pro dosažení daného vlastního tvaru. Pokud je uvažováno zatížení v jednom ze směrů globálního souřadného systému modelu (konkrétně pro zadaný případ je to směr osy z), lze velikost kritické síly zapsat ve tvaru [5.1.](#page-43-2)

<span id="page-43-2"></span>
$$
F_{kr,buckle,i} = \lambda_i \cdot F \tag{5.1}
$$

 $F_{kr,buckle,i}$  je hodnota kritické síly pro i-tý vlastní tvar,  $\lambda_i$  násobek aplikovaného zatížení pro i-tý vlastní tvar a  $F$  velikost zadané síly.

Doporučeným způsobem byl zatížen i řešený profil, a tedy jednotkovou silou, působící v protisměru osy z do těžiště (které je zároveň středem smyku) na začátku profilu, spojeného s čelem profilu vazbou *coupling*.

Samotné velikosti deformace nicméně nejsou relevantní. Výsledkem kritické síly pro první vlastní tvar je hodnota 4591*,*4 N, se zdeformovaným tvarem vyobrazeným na obr. [5.5.](#page-44-0)

Výsledkem této analýzy jsou hodnoty kritických sil, resp. zejména ta první, a také tvar zdeformovaného tělesa. Výsledný skutečný tvar po ztrátě vzpěrné stability by tedy měl být podobný vyhnutému profilu při prvním vlastním čísle.

### <span id="page-43-0"></span>**5.2.3 Metoda tečen**

Pro přesné posouzení chování konstrukce před ztrátou a krátce po ztrátě vzpěrné stability je vhodné provést nelineární analýzu pomocí obecných postupů analýzy, a to jak statických, tak dynamických. První možností v programu Abaqus je obecná statická metoda, využívající matematické metody tečen, jinak nazývané také Newtonova metoda či Newtonova-Raphsonova metoda. V Abaqusu ji lze najít pod názvem

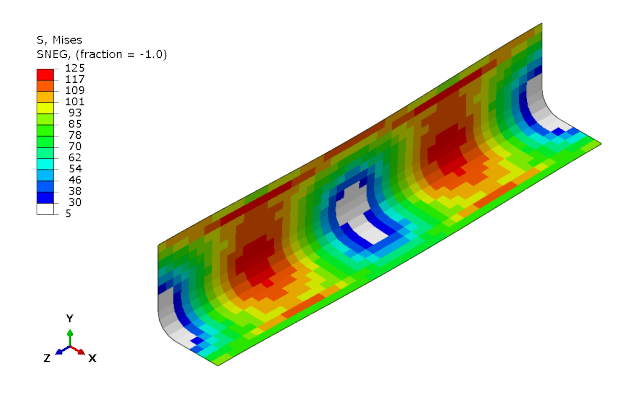

<span id="page-44-0"></span>Obr. 5.5: Tvar prvního vlastního tvaru s vykresleným redukovaným napětím podle podmínky HMH.

*\*Static, General*. Na rozdíl od metody vlastních čísel, kde byly hledány pouze dané vlastní hodnoty lineární perturbací, je tato metoda tzv. inkrementačně - iterativní. Každá analýza je tedy rozdělena na určitý počet inkrementů (přírůstků), potřebných k dosažení zadaných podmínek. Maximální počet těchto přírůstků lze zadat při nastavení samotného kroku, tedy metody, kterou má být provedena analýza. Každý jeden inkrement může být dopočítán pomocí několika iterací - iterace je pokus o nalezení stavu rovnováhy pro daný inkrement. Nastavení těchto parametrů je zobrazeno na obr. [5.6](#page-44-1) [\[16\]](#page-63-3).

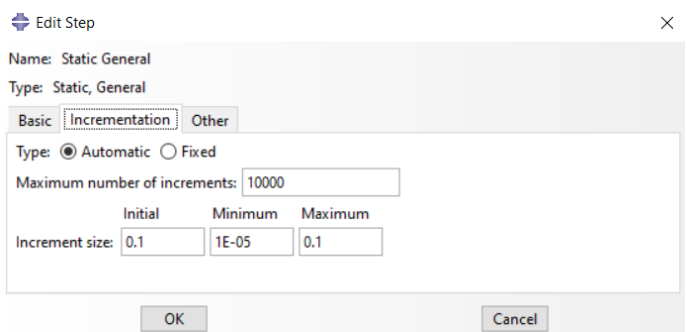

<span id="page-44-1"></span>Obr. 5.6: Nastavení inkrementace analýzy v programu Abaqus.

Důležité je také v nastavení analýzy zapnout nelineární geometrii - to platí i pro všechny následující metody.

Průběh analýzy lze řídit buďto silově (viz kapitola [5.2.2\)](#page-42-0), nebo deformačně. U geometricky nelineárních statických problémů někdy odezva na zatížení vykazuje zápornou tuhost a konstrukce musí uvolňovat deformační energii, aby zůstala v rovnováze. V takových případech mohou vzniknout problémy s konvergencí v důsledku omezení Newtonovy-Raphsonovy metody. Při analýze s řízením pomocí zatížení Newtonova-Raphsonova metoda po dosažení maxima zatížení není schopna dále počítat. Jakmile aplikované zatížení překročí maximum, řešení neexistuje nebo je daleko od předchozího inkrementu. V některých jednoduchých případech může řízení pomocí deformací poskytnout řešení, i když se spojité zatížení (reakční síla) s rostoucími posuvy zmenšuje. U složitých zatěžovacích podmínek však může být obtížné nebo dokonce nemožné nahradit daný vzor zatížení ekvivalentním vzorem vynucených posunů [\[16\]](#page-63-3).

Z důvodu neschopnosti vykreslení zatěžovací křivky po dosažení maximálního zatížení bylo využito řízení pomocí deformace. Deformační okrajové podmínky tedy byly aplikovány stejně jako v kapitole [5.2.2,](#page-42-0) ale s nenulově zavazbeným posuvem ve směru osy z. Zadáno byly konkrétně 3 mm v záporném směru osy z, viz obr. [5.1](#page-43-2)

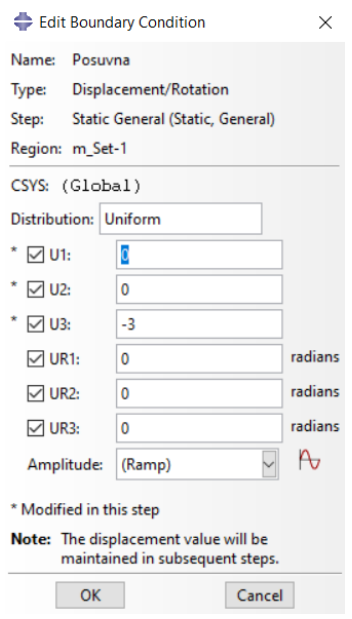

<span id="page-45-0"></span>Obr. 5.7: Nastavení deformační podmínky u analýzy *\*Static, General*.

Dalším krokem u nelineární analýzy vzpěrné stability je aplikování imperfekcí. V programu Abaqus se obecně rozdělují na 2 typy:

- Geometrické imperfekce
- Imperfekce zatížení

Geometrické imperfekce jsou obvykle založeny na předchozí analýze vzpěru pomocí vlastních čísel (*\*Buckle*). K narušení geometrie se typicky využívá několik prvních vlastních čísel vzpěru. Předpokládá se, že nejnižší tvary vlastních čísel poskytují nejkritičtější imperfekce. Velikost imperfekce by měla být zvolena realisticky, často se velikost volí jako několik procent příslušného konstrukčního rozměru, například průřezu nosníku nebo tloušťky skořepiny. U skořepin se velikost imperfekce obvykle volí jako 1-100 % tloušťky materiálu. Ovlivněny jsou pouze souřadnice uzlů, normály uzlů se nemění [\[16\]](#page-63-3).

Imperfekce zatížení jsou aplikovány v rámci okrajových podmínek, např. u řešeného příkladu, pokud je profil primárně zatížen v ose z, by se do nastavení síly či posuvu zvolil i velikost zatížení v osách x a y, opět v realisticky zvoleném poměru. Ačkoliv je ideální uvažovat oba druhy imperfekcí, převažující vliv mají většinou imperfekce geometrie. To se potvrdilo i experimentováním s výpočty zadaného profilu, kde imperfekce zatížení měly zanedbatelně malý vliv na výsledek kritického zatížení. Geometrické imperfekce již ale zanedbat nelze, bez nich je výpočet často irelevantní a výsledky nereálné. Vliv imperfekcí je znázorněn grafem na obr. [5.8.](#page-46-0)

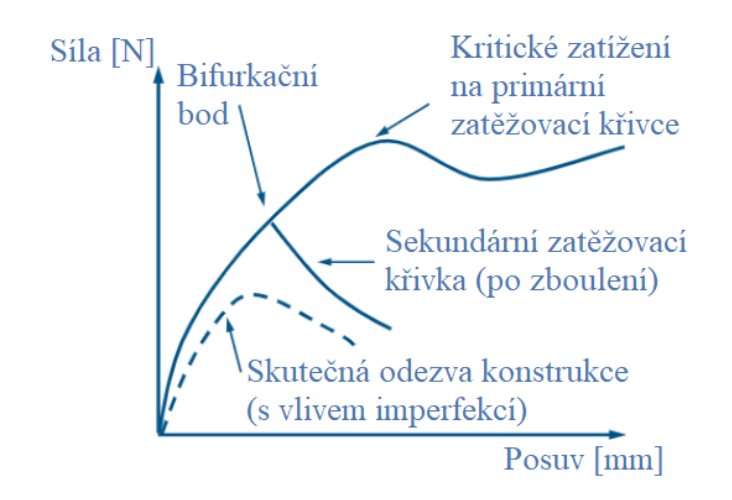

<span id="page-46-0"></span>Obr. 5.8: Vliv imperfekcí na výsledky analýzy [\[16\]](#page-63-3).

Velikost imperfekcí byla zvolena podle normy ČSN EN 1999-1-1, která pro mate-riál Al 6061. T6 uvádí vztah [5.2,](#page-46-2) kde  $e_0$  je největší amplituda imperfekce na modelu a  $L$  délka profilu [\[17\]](#page-63-6).

<span id="page-46-2"></span>
$$
\frac{e_0}{L} = \frac{1}{250} \tag{5.2}
$$

Pro řešený profil tedy platí  $e_0 = \frac{80}{250} = 0,32$ . Při vložení imperfekcí do modelu pomocí prvního vlastního tvaru podle metody *\*Buckle*, bude tato hodnota sloužit jako násobek tloušťky skořepinového prvku. Pro imperfekce není v prostředí Abaqus/CAE žádný modul, je tedy nutné je vložit manuálně do vstupního souboru výpočtu. Vložený příkaz je na obr. [5.9.](#page-46-1)

> \*IMPERFECTION, FILE=Buckle, STEP=1 1, 0.32

<span id="page-46-1"></span>Obr. 5.9: Nastavení imperfekcí v programu Abaqus.

Výsledkem analýzy je kritická síla 4522*,*9 N. Deformovaný tvar při maximálním zatížení je zobrazen na obr. [5.10.](#page-47-1)

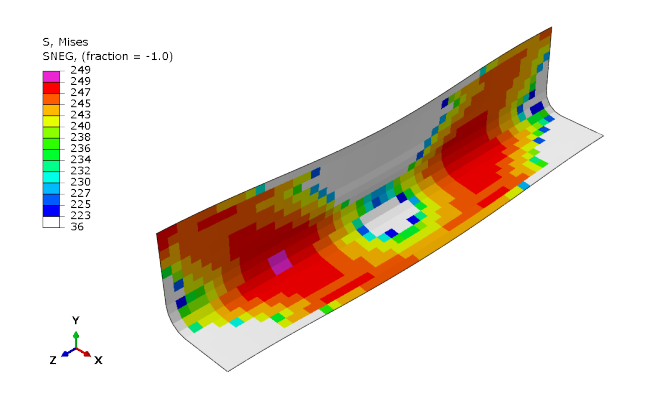

<span id="page-47-1"></span>Obr. 5.10: Redukované napětí podle podmínky HMH při kritickém zatížení metodou *\*Static,General*.

Pro znázornění vlivu imperfekcí na průběh analýzy byl proveden také výpočet bez aplikace imperfekcí. Výsledná kritická síla je 6905 N, což je oproti výpočtu se zahrnutými imperfekcemi značný rozdíl. U analýzy bez imperfekcí je také jiný výsledný zdeformovaný tvar, neodpovídající předpokladu podle analýzy metodou vlastních čísel, viz obr. [5.11.](#page-47-2)

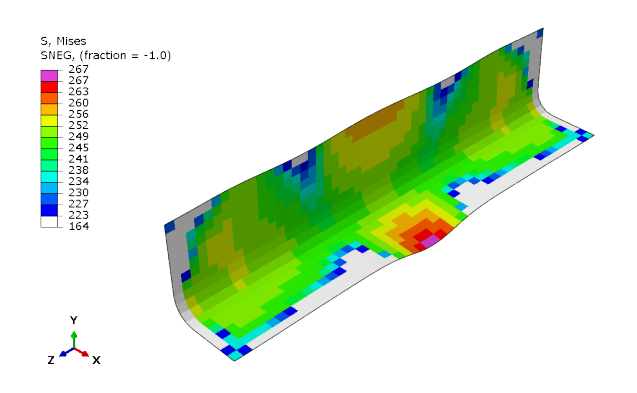

<span id="page-47-2"></span>Obr. 5.11: Redukované napětí podle podmínky HMH při kritickém zatížení metodou *\*Static, General*, bez vlivu imperfekcí.

### <span id="page-47-0"></span>**5.2.4 Metoda délky oblouku**

Alternativou k metodě *\*Static, General* je metoda délky oblouku (z angl. *arc-length method*), jinak také Riksova metoda, v programu Abaqus pod názvem *\*Static, Riks*. Ve srovnání s Newtonovou-Raphsonovou metodou zahrnuje Riksova metoda několik výpočtů navíc. Tyto výpočty zajišťují, aby se při každé iteraci nové řešení nacházelo

v rovině kolmé na tečnu ke křivce rovnováhy na začátku přírůstku [\[16\]](#page-63-3). V důsledku toho se analýza většinou dá řídit také pomocí zatížení, na rozdíl od metody *\*Static, General*. Silové zatížení bylo aplikováno jako v kapitole [5.2.2,](#page-42-0) nicméně místo jednotkové síly byla velikost síly 5000 N v protisměru osy z.

Čas je v této metodě nahrazen délkou oblouku. V důsledku toho nic, co ovlivňuje časový průběh či rychlost deformace (např. viskózní tlumení, creep nebo viskoelasticita), není řešeno korektně. Pro řešenou úlohu to ale nic neznamená, naopak je v příručce k programu Abaqus metoda *\*Static, Riks* pro řešení problematiky vzpěrné stability doporučena nejvíce. I u této metody byly aplikovány imperfekce, viz kapitola [5.2.3,](#page-43-0) toto platí i pro všechny následující analýzy.

Výsledkem kritické síly touto metodou je 4520*,*7 N. Na obr. [5.12](#page-48-1) je vykresleno redukované napětí metodou HMH při tomto kritickém zatížení.

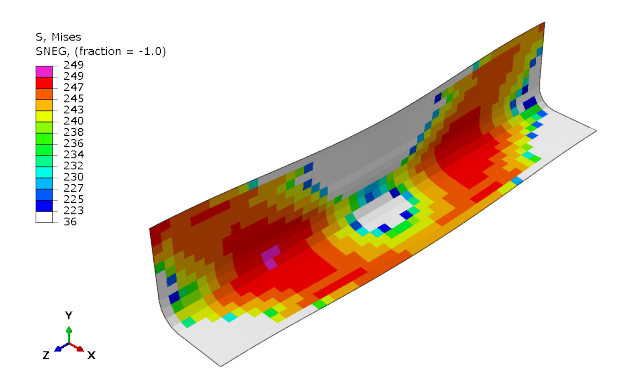

<span id="page-48-1"></span>Obr. 5.12: Redukované napětí podle podmínky HMH při kritickém zatížení metodou *\*Static, Riks*.

#### <span id="page-48-0"></span>**5.2.5 Implicitní dynamická metoda**

Pro přesné posouzení chování konstrukcí po ztrátě vzpěrné stability se obecně dává přednost metodám statické analýzy, protože umožňují nahlédnout do charakteristik konstrukce po ztrátě stability. Ne vždy je však možné takovou analýzu provést: v situacích, kdy dochází ke ztrátě kontaktu nebo kdy se deformace lokalizuje, nemusí statická metoda problém vyřešit. Jedním z přístupů je řešit odezvu na vzpěr dynamicky, tedy modelovat odezvu se zahrnutím účinků setrvačnosti, když dojde ke zborcení konstrukce. K dispozici je jak implicitní, tak explicitní analýza [\[16\]](#page-63-3).

Ačkoliv k žádnému z výše uvedených problému u zadané úlohy nedochází, pro znázornění metod a ověření výpočtu byla analýza provedena i pomocí obou dynamických metod. Konkrétně implicitní dynamickou analýzu lze v programu Abaqus nalézt pod názvem *\*Dynamic, Implicit*.

Stejně jako u statických analýz je i u implicitních nelineárních dynamických postupů výchozím nastavením automatická inkrementace - tedy přírůstky času si program řídí sám. Způsob, jakým algoritmus automatické inkrementace času postupuje při řešení, závisí na typu aplikace. K dispozici jsou předdefinovaná nastavení pro tři typické kategorie řešených úloh:

- **Přechodová fidelita** výchozí pro modely bez kontaktu.
- **Střední rozptyl** výchozí pro modely s kontaktem.
- **Kvazistatické** pro problémy, u kterých je potřebná regulace nestabilního statického chování.

Dynamické veličiny implicitní metody v čase  $t_{i+1}$  vycházejí nejen z hodnot v čase  $t_i$ , ale také z týchž veličin v čase  $t_{i+1}$  - znázorněno na obr. [5.13.](#page-49-0) To způsobuje větší výpočetní náročnosti, nicméně dovolený časový přírůstek  $\Delta t$  také může být větší než u explicitních metod. Metoda *\*Dynamic, Implicit* je vhodná pro mírně nelineární úlohy, resp. pokud jsou nelinearity hladké (např. plasticita) [\[16\]](#page-63-3).

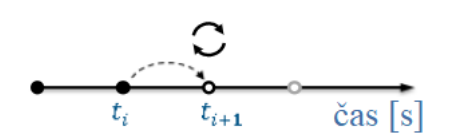

<span id="page-49-0"></span>Obr. 5.13: Znázornění významu časového kroku u metody *\*Dynamic, Implicit* [\[16\]](#page-63-3).

Metoda *\*Dynamic, Implicit* predikuje jako kritické zatížení součásti sílu 4518*,*8 N. Deformovaný tvar s vykresleným redukovaným napětím je zobrazen na obr. [5.14.](#page-49-1)

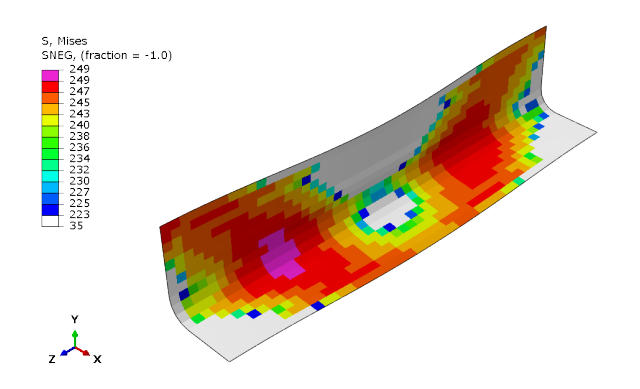

<span id="page-49-1"></span>Obr. 5.14: Redukované napětí podle podmínky HMH při kritickém zatížení metodou *\*Dynamic, Implicit*.

#### <span id="page-50-0"></span>**5.2.6 Explicitní dynamická metoda**

Druhou možností dynamického vypočtu je explicitní dynamická analýza, konkrétně v programu Abaqus zkráceně *\*Dynamic, Explicit*. Ta používá přesné explicitní integrační schéma druhého řádu. Dynamické veličiny v čase  $t_{i+1}$  vycházejí výhradně z hodnot dostupných v čase předchozího kroku  $t_i$ . Použití časového kroku u explicitní metody je znázorněno na obr. [5.15.](#page-50-1) V důsledku toho není vyžadována kontrola konvergence. Explicitní integrační metoda je pouze podmíněně stabilní - dává omezené řešení pouze tehdy, když je časový přírůstek menší než kritická hodnota, tzv. stabilní časový přírůstek. V důsledku toho vyžaduje použití kratšího času inkrementu (např. ve srovnání s implicitní metodou) [\[16\]](#page-63-3).

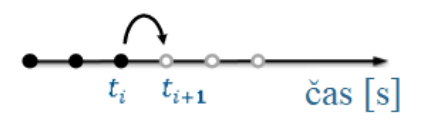

<span id="page-50-1"></span>Obr. 5.15: Znázornění významu časového kroku u metody *\*Dynamic, Explicit* [\[16\]](#page-63-3).

Metoda *Dynamic, Explicit* je ideální pro vysokorychlostní dynamické simulace, je také obvykle spolehlivější pro problémy zahrnující nespojité nelinearity (např. náraz, porucha materiálu, ztráta vzpěrné stability) [\[16\]](#page-63-3).

Analýza metodou *\*Dynamic, Explicit* předpovídá maximální sílu pro zatížení 4565*,*9 N. Na obr. [5.16](#page-50-2) je zobrazen deformovaný tvar s vykresleným redukovaným napětím.

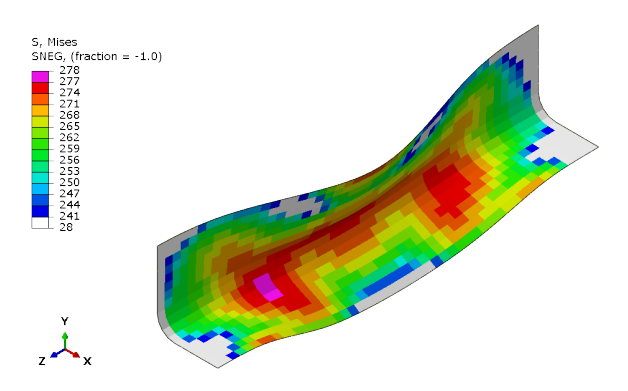

<span id="page-50-2"></span>Obr. 5.16: Redukované napětí podle podmínky HMH při kritickém zatížení metodou *\*Dynamic, Explicit*.

## <span id="page-52-0"></span>**6 Experiment**

K analytickým a numerickým výpočtům byl pro ověření výsledků též naplánován experiment ve formě zkoušky zadaného hliníkového profilu v tlaku. Z důvodu prodlevy ve výrobě nakonec nebylo možné experiment provést před termínem odevzdání bakalářské práce. V následujících odstavcích nicméně bude uveden alespoň návrh celé zkoušky.

## <span id="page-52-1"></span>**6.1 Návrh testovací sestavy**

K provedení zkoušky v tlaku bylo potřebné navrhnout 2 důležité celky. Jednak samotný zkušební vzorek, a dále způsob uchycení vzorku do zkušebního stroje, tedy tzv. přípravek. Zkušební vzorek byl navržen jako řešený profil, prodloužený o část, která slouží pro spojení s přípravkem. Hlavní rozměry sledované části odpovídají zadané součásti, stejně jako materiál, tedy Al 6061.T6. Celkem bylo zadáno do výroby 10 zkušebních vzorků. Návrh zkušebního vzorku je na obr. [6.1.](#page-52-2) Zřetelné jsou taky díry, připravené pro spojení vzorku s přípravkem pomocí nýtů.

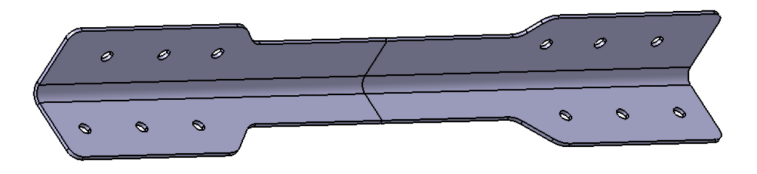

<span id="page-52-2"></span>Obr. 6.1: Vzorek L-profilu pro zkoušku v tlaku.

Dále je na obr. [6.2](#page-52-3) k vidění poloprůhledný pohled na návrh ocelového přípravku pro uchycení zkušebního vzorku do zkušebního stroje. Skládá se ze základny ve tvaru kruhu a dvou desek, umístěných do základny. Na deskách jsou stejně jako na zkušebním vzorku připraveny díry pro nýtové spoje.

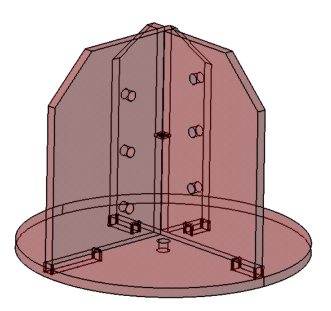

<span id="page-52-3"></span>Obr. 6.2: Přípravek.

Celá zkušební sestava je zobrazena na obr. [6.3.](#page-53-1) Střed kruhové základny přípravku je soustředný se středem smyku ohýbaného profilu. Navržení nýtové řady bylo provedeno v programu MiniStatik. Vybíráno bylo z katalogu firmy Arcus engineering, spol. s.r.o. Jako vhodné se ukázaly širokorozsahové nýty ze "Série 1691 + 1661 + *1001*", o průměru  $d_1 = 4.0$  mm a s únosností 1100 N na střih [\[18\]](#page-63-7).

<span id="page-53-1"></span>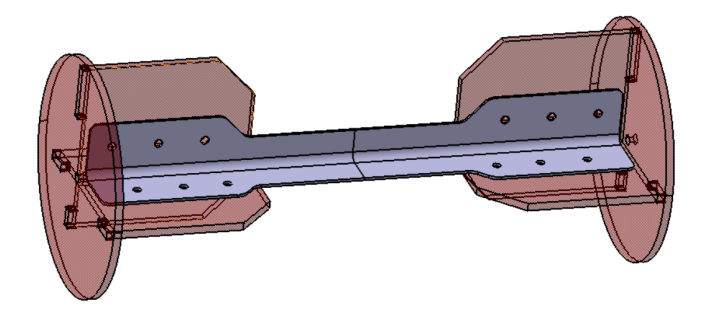

Obr. 6.3: Návrh zkušební sestavy.

### <span id="page-53-0"></span>**6.2 Provedení zkoušky v tlaku**

Odzkoušení vzorku bylo předem domluveno s vedoucím bakalářské práce na společné laboratoři mechanických zkoušek materiálů Ústavu mechaniky, mechatroniky a biomechaniky, a Ústavu materiálových věd a inženýrství. V laboratoři je k dispozici zkušební stroj ZWICK Z 020-TND. Stroj dokáže vyvinout zatížení silou  $F_{max} = 20000 \text{ N}$ , což by mělo být pro teto případ dostačující.

I přes včasné zadání všech součástí do výroby se výrobky nepovedlo dodat před odevzdáním bakalářské práce, k provedení experimentu tedy nedošlo. Namísto experimentu byly poskytnuty alespoň výsledky analýzy zkušební sestavy. Vysíťovaný model této sestavy, vytvořený v programu ANSA (program pro tvorbu výpočtových modelů, tzv. preprocesor), je včetně sítě konečných prvků zobrazen na obr. [6.4.](#page-53-2)

<span id="page-53-2"></span>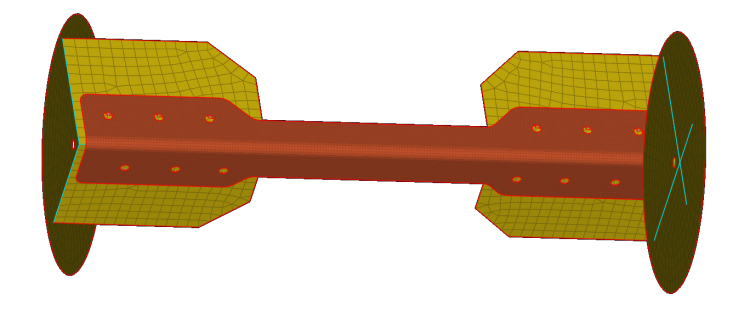

Obr. 6.4: Diskretizovaný model zkušební sestavy v prostředí Abaqus/CAE.

Nýtové spoje jsou nahrazeny spojením středů děr pro nýt na přípravku a zkušebním profilu prvkem *beam*. Samotné středy děr jsou s hranami spojeny vazbou *coupling*. Příklad tohoto nahrazení je zobrazen na obr. [6.5](#page-54-0)

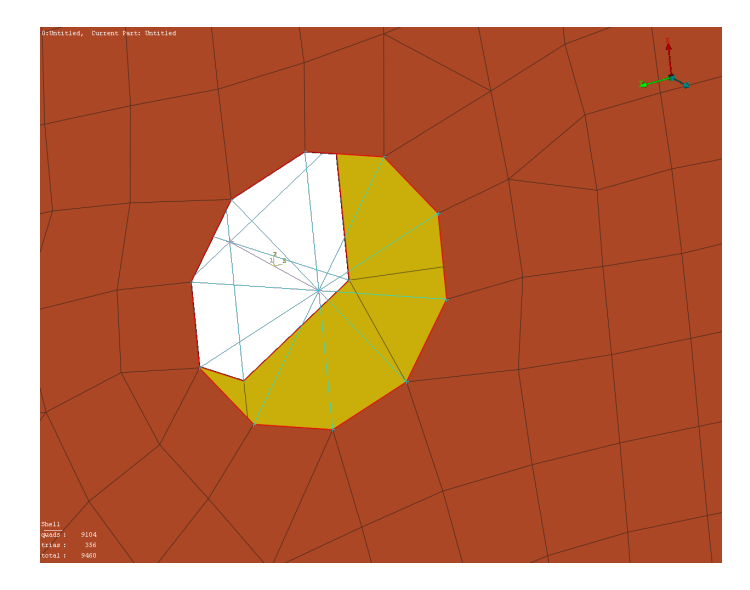

<span id="page-54-0"></span>Obr. 6.5: Nahrazení nýtového spoje v modelu zkušební sestavy.

Průběhy analýz různými metodami jsou vykresleny do grafu na obr. [6.6.](#page-54-1) Celkem byl výpočet proveden 5 různými analýzami, přičemž ve výsledcích se dostatečně shodují, dá se tedy předpokládat, že jsou blízké reálnému výsledku kritického zatížení.

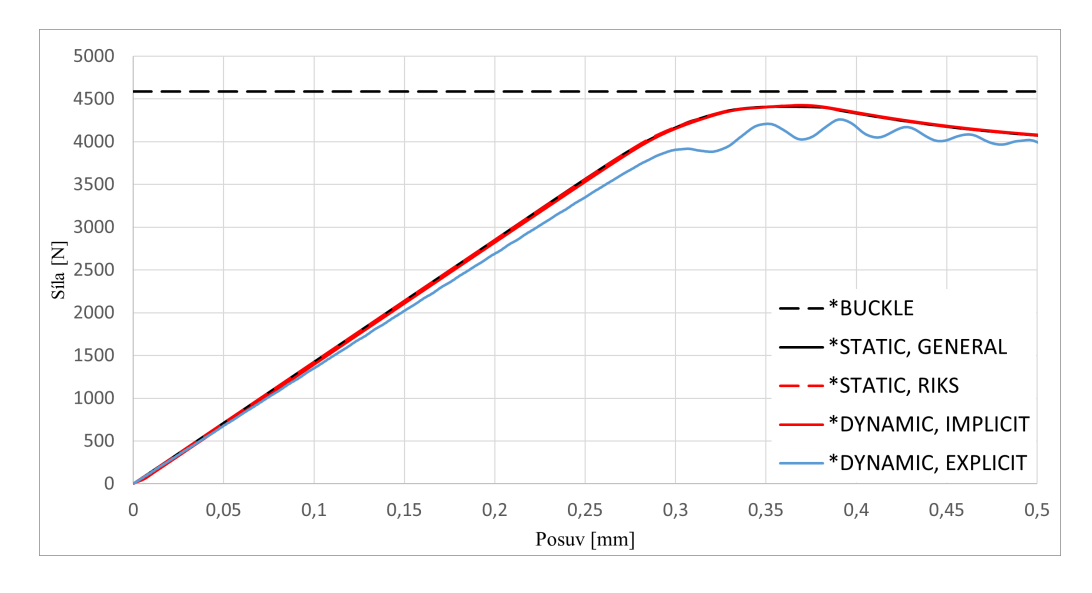

<span id="page-54-1"></span>Obr. 6.6: Výsledky analýzy zkušební sestavy pomocí MKP, vykreslené do grafu závislost síly na posuvu ve směru osy z.

V grafu je zřetelné rozkmitání křivky explicitního výpočtu, způsobeno použitou matematickou metodou. Na rozdíl od implicitního řešiče, jež používá NewtonRaphsonovu metodu, příp. Riksovu metodu, explicitní řešič je založen na explicitní integraci šíření tlakových rozruchů materiálem. Konkrétní hodnoty kritických sil jsou uvedeny v tab. [6.1.](#page-55-0)

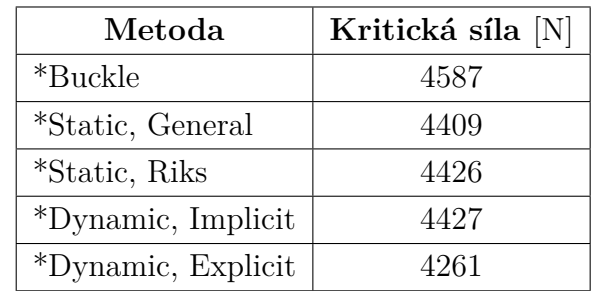

<span id="page-55-0"></span>Tab. 6.1: Výsledy kritických sil podle jednotlivých výpočetních analýz zkušební sestavy.

## <span id="page-56-0"></span>**7 Zhodnocení a porovnání výsledků**

Výsledky obdržené analytickými i numerickými výpočetními metodami je nakonec potřené porovnat a vyhodnotit. Nejprve budou vyhodnoceny samotné numerické výpočty, tedy zejména porovnání shody mezi zjednodušeným modelem a modelem zkušební sestavy, která byla navržena pro experimentální zkoušku. Dále bude výsledek vybrané numerické analýzy srovnán s výsledky analytických výpočtů, čímž bude ověřena přesnost jednotlivých analytických metod na řešení vzpěrné stability daného profilu.

## <span id="page-56-1"></span>**7.1 Porovnání výpočetních analýz**

V této podkapitole budou srovnány výsledky výpočetních analýz zjednodušeného modelu a celé zkušební sestavy. Do grafu závislosti zatěžující síly na posuvu na obr. [7.1](#page-56-2) byly vykresleny křivky průběhů jednotlivých analýz zjednodušeného modelu. Vytvoření tohoto modelu i provedení jednotlivých analýz. Výpočty byly také provedeny v studentské verzi programu Abaqus, která je omezena na výpočet modelů, jejichž síť je tvořena maximálně 1000 uzly.

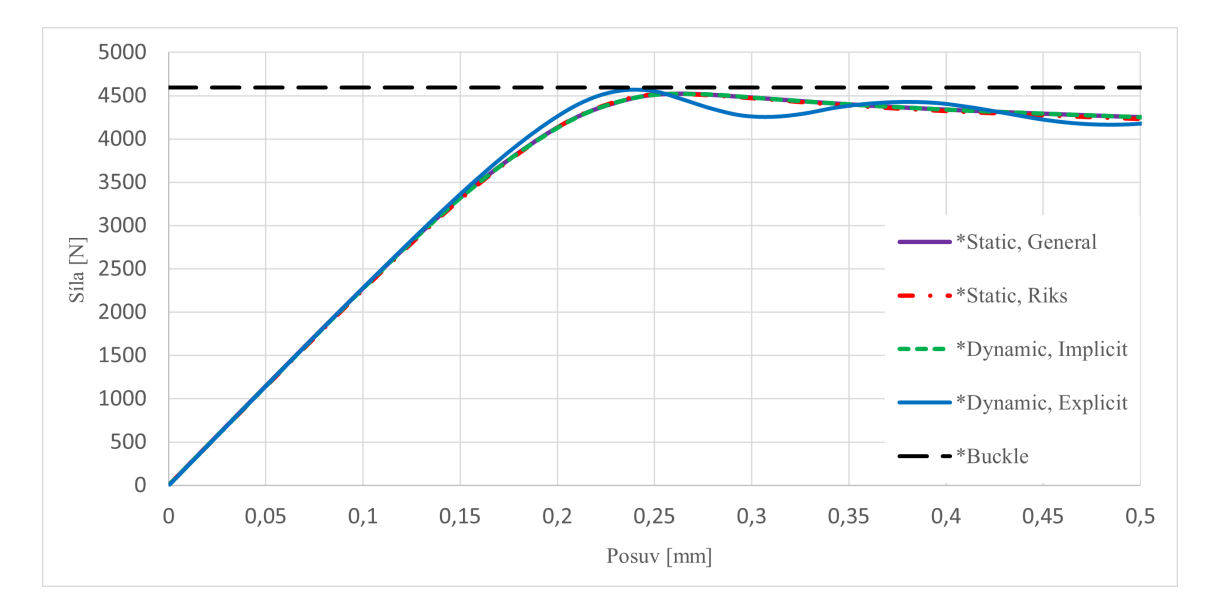

<span id="page-56-2"></span>Obr. 7.1: Graf závislosti síly na posuvu v ose z, s vykreslenými průběhy jednotlivých analýz zjednodušeného modelu.

Z grafu je evidentní, že výsledky jednotlivých analýz jsou velice podobné. Zejména je důležitá shoda u analýz metodami *\*Static, General*, *\*Static, Riks* a *\*Dynamic, Implicit*. Prakticky identické průběhy potvrzují správnost provedení jednotlivých analýz, a také lze lépe vyhodnotit samotné kritické zatížení. U průběhu zatěžovací

křivky, obdržené metodou *\*Dynamic, Explicit* je opět viditelné zvlnění, způsoben principem fungování této metody. Tento jev byl blíže vysvětlen v kapitole [6.2.](#page-53-0)

Pozoruhodná je také hodnota z analýzy metodou *\*Buckle*, která je velice blízká nelineárním analýzám. Při zkoumání vzpěrné stability většinou metoda vlastních čísel kritické zatížení znatelně nadhodnocuje, nicméně není to pravidlem. Pokud v modelu dochází k překročení meze kluzu před ztrátou vzpěrné stability, mohou být výsledky nelineárních analýz vyšší, než výsledky analýzy lineární.

Graf na obr. [7.1](#page-56-2) lze porovnat s grafem na obr. [6.6.](#page-54-1) Podobnost mezi výsledky analýz obou modelů je poměrně znatelná. Jemný rozdíl je u křivek průběhu analýzy metodou *\*Dynamic, Explicit*, která u většího modelu vykazovala nižší výsledek oproti ostatním nelineárním analýzám, naopak u zjednodušeného modelu byl výsledek o něco vyšší. Výsledky kritických sil obou modelů jsou uvedeny v tab. [7.1](#page-57-0)

|                    | Zjednodušený model | Kompletní model   |
|--------------------|--------------------|-------------------|
| Metoda             | Kritická síla [N]  | Kritická síla [N] |
| *Buckle            | 4591               | 4587              |
| *Static, General   | 4523               | 4409              |
| *Static, Riks      | 4521               | 4426              |
| *Dynamic, Implicit | 4519               | 4427              |
| *Dynamic, Explicit | 4566               | 4261              |

<span id="page-57-0"></span>Tab. 7.1: Srovnání výsledků kritických sil obou modelů.

Z ohledem na to, že byla síť modelu testovací sestavy přibližně 10krát větší (901 prvků u menšího modelu, 9460 u většího), což má přímo vliv na délku výpočtu, je shoda velice uspokojivá. Výsledky by bylo možné dále přiblížit úpravou zavedených imperfekcí do zjednodušeného modelu, nicméně k tomu by byl vhodnější skutečně provedený experiment. Normované hodnoty imperfekcí tedy byly zachovány.

Pro další srovnání budou použity pouze výsledky analýzy metodou *\*Static, Riks*, vzhledem k tomu, že byla uživatelsky nejpřívětivější. Narozdíl od jiných metod nebylo tak složité dosáhnout konvergence, nastavení tedy bylo nejjednodušší. Zároveň vykazuje výsledky, srovnatelné s ostatními metodami. Úskalím této metody je nicméně její výpočtová náročnost, tedy i delší doba samotného výpočtu. Výsledek analýzy metodou *\*Buckle* byl sice také poměrně přesný, vzhledem k jednoduchosti provedení metody. Nicméně nelze zaručit, že by takto přesný výsledek metoda vykazovala i u jiných aplikací. Výsledkem metody je také pouze hodnota, nelze vyhodnotit chování součásti před ztrátou a po ztrátě vzpěrné stability.

## <span id="page-58-0"></span>**7.2 Porovnání výsledků analytických a numerických výpočtů**

Tři nejkonzervativnější výsledky analytických metod budou porovnány s výsledkem výpočetní analýzy. Hodnoty kritických sil jsou uvedeny v tab. [7.2.](#page-58-1)

| Metoda        | Kritická síla [N] |
|---------------|-------------------|
| Timoshenko    | 5380              |
| Needham       | 4815              |
| Gerard        | 4506              |
| *Static, Riks | 4521              |

<span id="page-58-1"></span>Tab. 7.2: Porovnání analytického a numerického řešení vzpěrné stability.

Při srovnání s výsledky numerických řešení se jako nejpřesnější analytická metoda jeví Gerardova metoda. Druhou nejbližší hodnotu vykázala metoda Needhamova, která se také pohybuje v 10% toleranční odchylce. Potvrdilo se tedy tvrzení, že Gerardova metoda by měla být zpřesněním metody Needhamovy. Výpočet pomocí obou těchto metod byl také poměrně jednoduchý a jednoznačný, narozdíl např. od metody Timoshenkovy. Timoshenkova teorie je v původní literatuře poměrně náročná k pochopení a následné aplikaci, a nakonec její výsledek ani nebyl dostatečně přesný. To může být způsobeno použitím obecného výpočetního vztahu, vhledem k absenci experimentálně ověřené křivky pro použitý materiál.

## **Závěr**

<span id="page-60-0"></span>Tato bakalářská práce se zabývala porovnáním analytického a numerického řešení vzpěrné stability tenkostěnného profilu z hliníkové slitiny Al 6061.T6, s cílem zjistit kritickou sílu pro konkrétní profil. Motivace pro studium tohoto fenoménu je konstrukční řešení křídla ultralehkého letounu, na jehož vývoji se autor podílí.

Pro pochopení celé problematiky nejprve práce pojednává o konstrukci a zatížení křídla letadla. Dále se text zabývá samotnou problematikou mezního stavu vzpěrné stability, předpoklady pro nastání tohoto mezního stavu, a rozdělením na lokální (místní) a globální (celkovou) ztrátu vzpěrné stability.

V tomto bodě se již bakalářská práce dostává více do své praktické části. Nejprve je popsán řešený profil, tedy jeho rozměry, tvar, potřebné průřezové charakteristiky a materiál, ze kterého je vyroben. Následuje již samotný analytický výpočet kritického zatížení. Výpočet je proveden jak pro globální, tak lokální případ, a to několika vybranými metodami. V další části je výpočet proveden alternativní metodou - pomocí konečných prvků v programu Abaqus.

Získané výsledky měly být ověřeny naplánovaným experimentem, nicméně z důvodu prodlení ve výrobě k provedení experimentu nedošlo. Pro záměry práce byly poskytnuty výsledky analýzy zkušebního vzorku pomocí MKP, které bylo následně možné srovnat s výsledky analýz zjednodušeného modelu, provedených v rámci bakalářské práce.

Nakonec byly všechny výsledky porovnány a zhodnoceny. U řešení zjednodušeného modelu pomocí MKP vykázaly 3 ze 4 nelineárních analýz výsledek blízký hodnotě 4521 N. Z analytických metod se této hodnotě nejvíce přiblížil výsledek výpočtu Gerardovou metodou, ta dala výsledek konkrétně 4506 N. Poměrně jednoduché bylo také pochopení a následná aplikace této metody. Na základě provedeného rozboru ale nelze tvrdit, jakou přesnost by vykazovala např. při řešení jiného profilu. Z analýz v programu Abaqus lze doporučit metodu *\*Static, Riks*, se kterou bylo nejjednodušší dosáhnout konvergence. U jiných metod bylo řešení často náročnější.

Důležitým poznatkem je také citlivost na imperfekce u zjednodušeného konečnoprvkového modelu. Aplikováním normovaných imperfekcí bylo dosaženo uspokojivé shody s poskytnutými výsledky analýzy celé zkušební sestavy. Dalšího zpřesnění je možné dosáhnout optimalizací aplikovaných imperfekcí, nicméně pro to by bylo vhodné srovnání se skutečným experimentem zkoušky v tlaku.

Poznatky z této bakalářské práce budou využity u analýz jiných tenkostěnných profilů jednak v rámci projektu navrhovaného letadla, popř. i jiných projektů. Tyto poznatky mohou být dále rozšířeny např. o detailnější řešení spojení profilu s okolní konstrukcí či vliv ohybu při výrobě profilu.

## **Literatura**

- <span id="page-62-1"></span><span id="page-62-0"></span>[1] *Učebnice pilota 2019: pro žáky a piloty všech druhů letounů a sportovních létajících zařízení, provozujících létání jako svou zájmovou činnost.* Cheb: Svět křídel, 2019. ISBN 978-80-7573-049-7.
- <span id="page-62-2"></span>[2] MERTL, Vlastimil. *Konstrukce a projektování letadel.* Brno: PC-DIR Real, 2000, 133 stran : černobílé ilustrace. ISBN 80-214-1789-7.
- <span id="page-62-7"></span>[3] SLAVĚTÍNSKÝ, Dušan. *O letadlech* [online]. 2010, poslední aktualizace 2010- 04-25 [cit. 2022-02-01]. Dostupné z: [http://slavetind.cz/Stavbaletadel.](http://slavetind.cz/Stavbaletadel.aspx) [aspx](http://slavetind.cz/Stavbaletadel.aspx)
- <span id="page-62-3"></span>[4] HORNÍKOVÁ, Jana, Jiří BURŠA a Pavel ŠANDERA. *Pružnost a pevnost: Interaktivní učební text.* Brno: CERM, 2003. ISBN 80-7204-268-8.
- <span id="page-62-8"></span>[5] PETRUŠKA, Jindřich. *MKP v inženýrských výpočtech* [online]. [cit. 2022- 01-15]. Dostupné z: [http://www.umt.fme.vutbr.cz/img/fckeditor/file/](http://www.umt.fme.vutbr.cz/img/fckeditor/file/opory/RIV/MKP2011.pdf) [opory/RIV/MKP2011.pdf](http://www.umt.fme.vutbr.cz/img/fckeditor/file/opory/RIV/MKP2011.pdf)
- <span id="page-62-9"></span>[6] NIU, Michael Chun-Yung. *Airframe structural design.* 2nd ed. Hong Kong: Hong Kong Conmilit Press, 2004, 612 s. ISBN 962-7128-09-0.
- <span id="page-62-4"></span>[7] VASQUEZ, Juan A. Buckling Example. *Emerging Engineering Group M*[online]. 2010 [cit. 2022-02-10]. Dostupné z: [http://](http://emergingengineeringgroupm.blogspot.com/2010/04/buckling-example.html) [emergingengineeringgroupm.blogspot.com/2010/04/buckling-example.](http://emergingengineeringgroupm.blogspot.com/2010/04/buckling-example.html) [html](http://emergingengineeringgroupm.blogspot.com/2010/04/buckling-example.html)
- <span id="page-62-5"></span>[8] BRUHN, E.F. *Analysis and design of flight vehicle structures.* Editor R. J. H. BOLLARD, editor Lloyd E. HACKMAN, editor George LIANIS, editor William F. MCCOMBS, editor A. F. SCHMITT, editor Clarence R. SMITH, editor Joseph A. WOLF. Carmel: Jacobs Publishing, 1973.
- <span id="page-62-10"></span>[9] *FERGUSON PERFORATING: 6061 ALUMINIUM ALLOY* [online]. [cit. 2022-02-10]. Dostupné z: [https://www.fergusonperf.](https://www.fergusonperf.com/the-perforating-process/material-information/specialized-aluminum/6061-aluminium-alloy/) [com/the-perforating-process/material-information/](https://www.fergusonperf.com/the-perforating-process/material-information/specialized-aluminum/6061-aluminium-alloy/) [specialized-aluminum/6061-aluminium-alloy/](https://www.fergusonperf.com/the-perforating-process/material-information/specialized-aluminum/6061-aluminium-alloy/)
- <span id="page-62-6"></span>[10] MAREŠ, Tomáš. Stabilita přímých prutů. In: MAREŠ, Tomáš. *Pružnost a pevnost 2 - Studijní materiál* [online]. Praha: České vysoké učení technické v Praze, 2014 [cit. 2022-03-14]. Dostupné z: [http://drone.fsid.cvut.cz/pp2/](http://drone.fsid.cvut.cz/pp2/Stabilita.pdf) [Stabilita.pdf](http://drone.fsid.cvut.cz/pp2/Stabilita.pdf)
- <span id="page-63-4"></span>[11] MADDUX, Gene E., Leon A. VORST, F. Joseph GIESSLER a Terence MO-RITZ. *Stress Analysis Manual.* Dayton, Ohio: U.S. DEPARTMENT OF COM-MERCE, 1969
- <span id="page-63-5"></span>[12] TIMOSHENKO, Stephen P a James M GERE. *Theory of Elastic Stability.* New York: Dover Publications, 2009. ISBN 0486472078.
- <span id="page-63-0"></span>[13] ČTVERÁK, J, J MERTL a Antonín PÍŠTĚK. *Soubor podkladů pro pevnostní výpočty leteckých konstrukcí.* Brno: VUT FSI, 1997, 22 l. : tabulky, grafy.
- <span id="page-63-1"></span>[14] GERARD, George. The Crippling Strength of Compression Elements. *Journal of the Aeronautical Sciences.* 1958, 25(1), 16.
- <span id="page-63-2"></span>[15] ROVITTO, Marco. General Theory of Finite Element Method. *Institute for Microelectronics, TU Wien*[online]. Vídeň, 2016 [cit. 2022-04-13]. Dostupné z: <https://www.iue.tuwien.ac.at/phd/rovitto/node61.html>
- <span id="page-63-3"></span>[16] *SIMULIA User Assistance 2020* [online]. 2020 [cit. 2022-5-6]. Dostupné z: [https://help.3ds.com/2020/English/DSSIMULIA\\_](https://help.3ds.com/2020/English/DSSIMULIA_Established/SIMULIA_Established_FrontmatterMap/sim-t-SIMULIA_EstablishedDocSearchOnline.htm?contextscope=all&verRedirect=1) [Established/SIMULIA\\_Established\\_FrontmatterMap/sim-t-SIMULIA\\_](https://help.3ds.com/2020/English/DSSIMULIA_Established/SIMULIA_Established_FrontmatterMap/sim-t-SIMULIA_EstablishedDocSearchOnline.htm?contextscope=all&verRedirect=1) [EstablishedDocSearchOnline.htm?contextscope=all&verRedirect=1](https://help.3ds.com/2020/English/DSSIMULIA_Established/SIMULIA_Established_FrontmatterMap/sim-t-SIMULIA_EstablishedDocSearchOnline.htm?contextscope=all&verRedirect=1) c
- <span id="page-63-6"></span>[17] ČSN EN 1999-1-1. *Eurokód 9: Navrhování hliníkových konstrukcí: Část 1-1: Obecná pravidla pro konstrukce.* Praha: Úřad pro technickou normalizaci, metrologii a státní zkušebnictví, 2009.
- <span id="page-63-7"></span>[18] ARCUS ENGINEERING, SPOL. S.R.O. *Nýtovací technika: Trhací nýty* [online]. In: Brno, 2019 [cit. 2022-05-01]. Dostupné z: [http://www.arcus.cz/pdf/](http://www.arcus.cz/pdf/trhaci_nyty/trhaci_nyty_kompletni_katalog.pdf) [trhaci\\_nyty/trhaci\\_nyty\\_kompletni\\_katalog.pdf](http://www.arcus.cz/pdf/trhaci_nyty/trhaci_nyty_kompletni_katalog.pdf)

# **Seznam zkratek**

<span id="page-64-0"></span>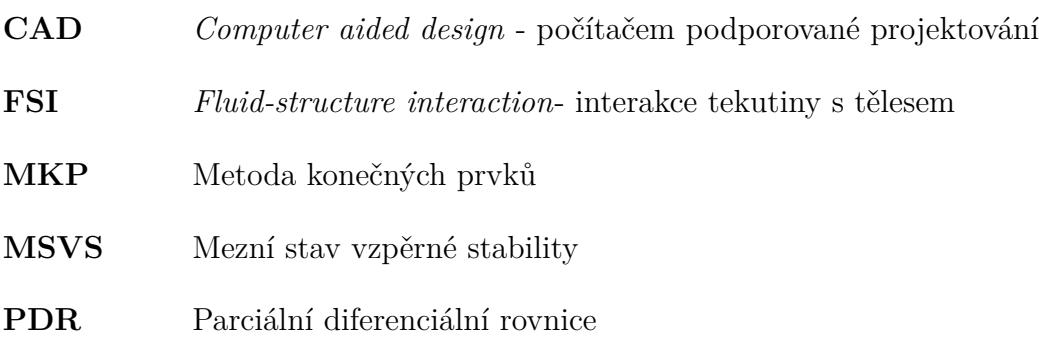